# РАСЧЕТ ПАРАМЕТРОВ И СОСТАВЛЕНИЕ УРАВНЕНИЙ И ПЕРЕДАТОЧНЫХ ФУНКЦИЙ ЭЛЕМЕНТОВ СИСТЕМ АВТОМАТИЧЕСКОГО УПРАВЛЕНИЯ

#### 1. Обшие сведения

#### 1.1. Структурная схема системы автоматического управления

Автоматические системы применяются ДЛЯ управления самыми различными физическими процессами во всех областях техники. В связи с этим в таких системах применяются разнообразные по конструкции механические, гидравлические и другие устройства. При расчете систему автоматического управления (CAV) представляют в виде функциональной структурной схемы, которая наиболее полно отображает назначение отдельных звеньев САУ. Пример схемы САУ одной величины представлен на рис. 1.1.

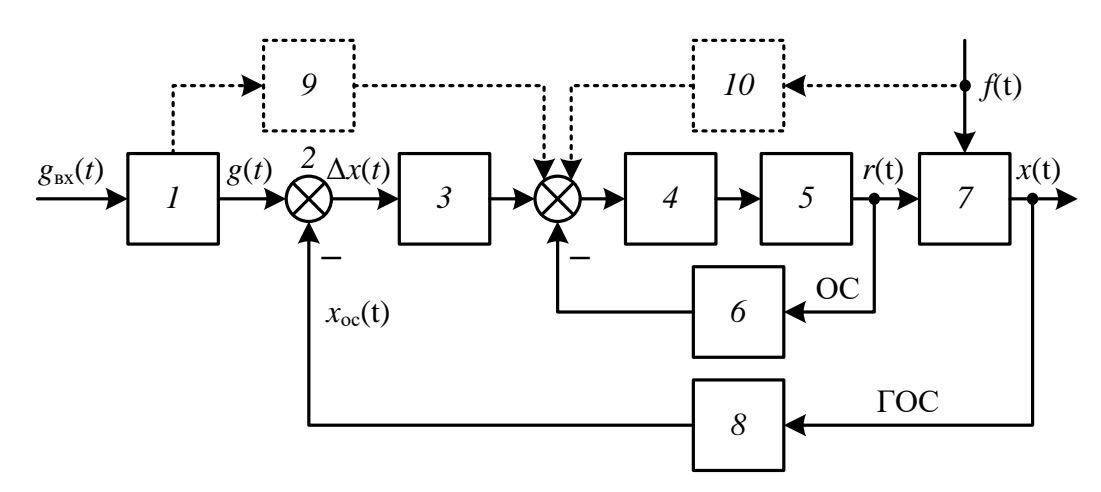

Рис. 1.1. Функциональная схема САУ

На рис. 1.1 приняты следующие обозначения:

- элементы:  $1$  - управляющий (задающий) элемент;  $2$  - элемент сравнения; 3 - последовательная  $4 -$  усилитель; 5 корректирующая цепь; исполнительный элемент;  $6$  – корректирующая цепь типа местной обратной связи (ОС); 7 – объект управления (ОУ); 8 – элемент главной обратной связи  $(TOC)$ ; 9, 10 – компенсирующие цепи.

- величины:  $g_{xx}(t)$  - входная задающая величина;  $g(t)$  - управляющая величина;  $x_{\text{oc}}(t)$  – регулируемая величина (на входе в элемент сравнения);  $\Delta x(t)$  $= g(t) - x_{\text{oc}}(t) -$ величина рассогласования;  $r(t)$  – регулирующая величина;  $f(t)$  – возмущающая величина;  $x(t)$  – регулируемая величина (на выходе объекта).

Управляющий элемент 1 вырабатывает управляющее воздействие  $g(t)$ , которое находится в заданной зависимости с регулируемой величиной  $x(t)$  на выходе объекта управления *7*. Управляющий элемент *1* служит также для преобразования сигнала одной физической природы в сигнал другой природы. Это обусловлено обеспечением удобного управления системой. Таким образом, управляющий элемент *1* является преобразователем.

Элемент ГОС *8* предназначен для передачи информации о регулируемой величине *x*(*t*) на вход системы. Этот элемент представляет собой измерительнопреобразовательное устройство и может состоять из двух элементов: чувствительного элемента и нормирующего преобразователя. Если управляющая *g*(*t*) и регулируемая *x*(*t*) величины имеют одну физическую природу, то необходимости в таком элементе нет, за исключением случаев, когда необходимо провести масштабирование регулируемой величины.

Элемент сравнения *2*, предназначен для сравнения сигнала *x*ос(*t*), несущего информацию о регулируемой величине, с управляющим воздействием *g*(*t*). Данный элемент осуществляет операцию вычитания *g*(*t*) - *x*ос(*t*) = Δ*x*(*t*). Полученный сигнал рассогласования Δ*x*(*t*) с помощью усилителя *4* и исполнительного элемента *5* усиливается и преобразуется в регулирующее воздействие *r*(*t*), оказывающее воздействие на ОУ.

Качество регулирования заданное техническими условиями обеспечивается корректирующими цепями.

Корректирующие цепи включаются в систему тремя способами: последовательно, параллельно или встречно-параллельно. Встречнопараллельное включение корректирующих цепей образует местные ОС.

На схеме 1.1 применены последовательная *3* и встречно-параллельная *6* корректирующие цепи.

Качество регулирования может быть обеспечено одной корректирующей цепью, а в простейших случаях без применения корректирующих цепей в зависимости от характеристик элементов САУ.

Комбинированные системы автоматического управления и регулирования включают в себя дополнительно компенсирующие цепи *9* и *10*. Они формируют сигналы, обеспечивающие независимость (инвариантность) ошибки регулирования от управляющего или возмущающего воздействий.

Если в состав САУ входят цифровые вычислительные устройства и специальные импульсные элементы, то сигналы передаются только в дискретные моменты времени. Системы такого рода называются импульсными САУ.

 $\overline{2}$ 

Ошибка регулирования  $\varepsilon(t)$  показателем точности САУ. Она представляет собой разность между заданным и фактическим законом изменения регулируемой величины  $\varepsilon(t) = g(t) - x(t)$ . В представленной на рис. 1.1 САУ  $\varepsilon(t)$  $= \Delta x(t)$ , при условии, что элемент ГОС 8 является безынерционным и имеет коэффициент передачи равный единице.

Разделение САУ на рассмотренные элементы по функциональному признаку является условным. В реальных САУ функции исполнительного элемента 5 может выполнять выходной каскад усилителя 4, рассчитанный на требуемую мощность. Элемент сравнения 2 в ряде случаев может совмещать операции сравнения регулируемой и управляющей величин и измерения регулируемой величины.

Целый класс САУ представлен системами, в которых ГОС замыкается непосредственно с выхода исполнительного элемента 5. Примерами САУ этого класса служат:

- следящие системы;

- замкнутые САУ привода.

В замкнутых САУ привода параметры ОУ (возмущающее воздействие  $f(t)$ , момент инерции и др.) приводятся к исполнительному элементу 5.

Проектирование САУ, как правило, начинается с составления функциональной структурной схемы. После этого переходят к выбору и расчету параметров отдельных элементов. Выбор элементов обусловлен требованиями, предъявляемыми к системе с учетом ее назначения, надежности, экономичности, вида источников питания, внешних условий работы. Выбранные элементы должны быть согласованы по входным и выходным характеристикам.

### 1.2. Линеаризация уравнений элементов с нелинейными характеристиками

Для расчета САУ, необходимо разработать ее математическое описание с учетом всех элементов. Большинство реальных элементов имеют нелинейные характеристики  $\mathbf{M}$ описываются нелинейными дифференциальными уравнениями (ДУ). Применение методов линейной теории при расчете САУ нелинейных ЛУ приближенными требует замены линейными (линеаризованными) уравнениями.

Для линеаризации ДУ допускают, что отклонения координат системы от состояния равновесия малы. Линеаризация ДУ элемента с нелинейными свойствами осуществляется заменой его статической характеристики в окрестности установившегося состояния линейной характеристикой.

Рассмотрим нелинейный элемент (НЭ) (рис. 1.2, *а*), статическая характеристика которого является функцией двух переменных:

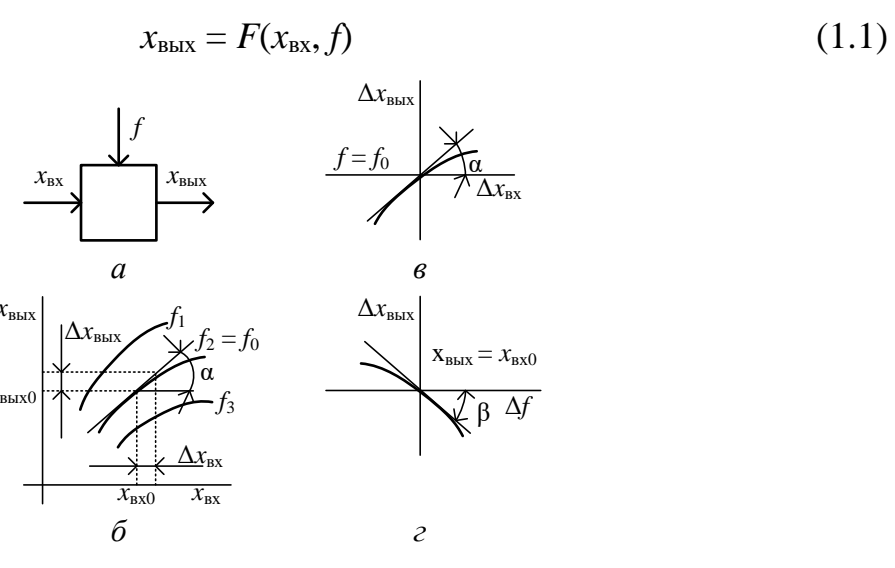

Рис. 1.2. Линеаризация статических характеристик НЭ

На рис. 1.2, б приведена эта характеристика для  $f_1, f_2$  и  $f_3$ .

Примером такого элемента может служить ОУ, к которому приложено регулирующее  $x_{\text{px}} = r$  и возмущающее  $f$  воздействия.

Разложим нелинейную функцию F в ряд Тейлора и ограничимся только первыми членами ряда

$$
x_{\text{BBX}} \approx F(x_{\text{BXO}}, f_0) + \left(\frac{\partial F}{\partial x_{\text{BX}}}\right)_0 \Delta x_{\text{BX}} + \left(\frac{\partial F}{\partial f}\right)_0 \Delta f. \tag{1.2}
$$

В (1.2) индекс «0» указывает на то, что значения переменных соответствуют точке установившегося состояния.

При расчете динамики систем режим, соответствующий установившемуся (невозмущенному) состоянию, для упрощения записи уравнений исключают из рассмотрения. Для малых отклонений переменных линеаризованное уравнение статической характеристики элемента принимает вид

$$
\Delta x_{\text{BbIX}} = F(x_{\text{BX}}, f) - F(x_{\text{BX0}}, f_0) = k_1 \Delta x_{\text{BX}} + k_2 \Delta f,\tag{1.3}
$$
\n
$$
\partial x_{\text{BIX}} \big|_{\Omega} : k_2 = \left(\partial F / \partial f\right)_{\Omega}.
$$

где  $k_1 = (\partial F / \partial x_{\text{BX}})_0$ ;  $k_2 = (\partial F / \partial f)_0$ 

Коэффициенты уравнения  $k_1$  и  $k_2$  могут быть найдены также графически по соотношениям:

$$
k_1 = \Delta x_{\text{BLX}} / \Delta x_{\text{BX}} = t g \alpha \text{ nph } f = \text{const};
$$
  
\n
$$
k_2 = \Delta x_{\text{BLX}} / \Delta f = t g \beta \text{ nph } x_{\text{BX}} = \text{const}.
$$
\n(1.4)

Как видно, коэффициенты линеаризованного уравнения зависят от выбора рабочей точки на статической характеристике элемента.

Запись уравнения в отклонениях эквивалентна переносу начала координат в точку установившегося состояния. В этом случае зависимости отклонений выходной величины элемента от входных воздействий имеют вид, показанный на рис. 1.2, в и г.

Получив линеризованные статические характеристики элемента, можно составить для него линейное ДУ динамики. Линейное ДУ в отклонениях, описывающее, например, динамику элемента при двух входных воздействиях  $x_{\text{bx}}$  и  $f$  и одной выходной координате  $x_{\text{bux}}$ , в общем случае имеет вид

$$
a_0 \frac{d^n \Delta x_{\text{BLX}}}{dt^n} + a_1 \frac{d^{n-1} \Delta x_{\text{BLX}}}{dt^{n-1}} + ... a_{n-1} \frac{d \Delta x_{\text{BLX}}}{dt} + a_n \Delta x_{\text{BLX}} =
$$
  
\n
$$
= b_0 \frac{d^m \Delta x_{\text{BX}}}{dt^m} + b_1 \frac{d^{m-1} \Delta x_{\text{BX}}}{dt^{m-1}} + ... b_{m-1} \frac{d \Delta x_{\text{BX}}}{dt} + b_m \Delta x_{\text{BX}} +
$$
  
\n
$$
+ c_0 \frac{d^k \Delta f}{dt^k} + c_1 \frac{d^{k-1} \Delta f}{dt^{k-1}} + ... c_{k-1} \frac{d \Delta f}{dt} + c_k \Delta f.
$$
\n(1.5)

Решение ДУ осуществляется с применением преобразования Лапласа. Это позволяет свести задачу к алгебраическим действиям. Осуществляя переход к изображениям и опуская для упрощения записи (как это обычно принято) значок  $\Delta$ , приведем уравнение (1.5) к форме

$$
D(s)X_{BbIX}(s) - H_{BbIX}(s) = N(s)X_{BX}(s) - H_{BX}(s) + M(s)F(s) - H_f(s), \quad (1.6)
$$

где  $X_{B+IX}(s)$ ,  $X_{BX}(s)$  и  $F(s)$  – изображения по Лапласу выходной величины и входных воздействий элемента;  $D(s)$ ,  $N(s)$  и  $M(s)$  – полиномы, причем

$$
D(s) = a_0 s^n + a_1 s^{n-1} + ... a_{n-1} s + a_n;
$$
  
\n
$$
N(s) = b_0 s^m + b_1 s^{m-1} + ... b_{m-1} s + b_m;
$$
  
\n
$$
M(s) = c_0 s^k + c_1 s^{k-1} + ... c_{k-1} s + c_k.
$$

Полиномы  $H_{\text{BbIX}}(s)$ ,  $H_{\text{BX}}(s)$  и  $H_f(s)$  определяются начальными условиями (при  $t = 0 + \varepsilon$ , где  $\varepsilon \rightarrow 0$ ). Например,

$$
H_{\text{BLX}}(s) = a_0 x_{\text{BLX}}(0) s^{n-1} + \left[ a_0 x_{\text{BLX}}^{(1)}(0) + a_1 x_{\text{BLX}}(0) \right] s^{n-2} + \dots
$$
  
...+  $\left[ a_0 x_{\text{BLX}}^{(n-1)}(0) + a_1 x_{\text{BLX}}^{(n-2)}(0) + \dots + a_{n-1} x_{\text{BLX}}(0) \right]$ 

Здесь  $x_{\text{R-KY}}(0), x_{\text{R-KY}}^{(1)}(0)$  и т.д. – начальные значения (при  $t = 0 + \varepsilon$ , где  $\varepsilon \to 0$ ) выходной координаты элемента и ее производных.

Определение значений полиномов  $H_{\text{ex}}(s)$  и  $H_f(s)$  производится аналогично. При нулевых начальных условиях  $H_{\text{BbX}}(s)$ ,  $H_{\text{RX}}(s)$  и  $H_f(s)$ обращаются в нуль.

Решая уравнение (1.6) относительно  $X(s)$  и принимая начальные условия нулевыми, получим

$$
X_{\text{BDX}}(s) = W(s)X_{\text{BX}}(s) + W_f(s)F(s)
$$
\n(1.7)

В выражение (1.7) входят передаточные функции

$$
W(s) = N(s)/D(s); \ W_f(s) = M(s)/D(s), \tag{1.8}
$$

которые определяют динамику элемента по отношению к каждому из входных воздействий. Передаточные функции могут быть выражены через изображения сигналов на входе и выходе элемента:

$$
W(s) = \frac{X_{\text{BLX}}(s)}{X_{\text{BX}}(s)} \text{ при } \Delta f = 0;
$$
  

$$
W_f(s) = \frac{X_{\text{BLX}}(s)}{F(s)} \text{ при } \Delta X_{\text{BX}} = 0.
$$
 (1.9)

При расчете САУ частотными методами используются частотные характеристики. Аналитические выражения для частотных характеристик формально можно получить из передаточных функций, производя замену *s* на јо. Связь параметров САУ с частотными характеристиками рассмотрена в П.

Линеаризация уравнений при малых отклонениях координат допустима только в случае, если статические характеристики элементов имеют непрерывные  $\overline{M}$ однозначные производные  $\bf{B}$ окрестности точки установившегося режима. Пример статической характеристики элемента, допускающей линеаризацию при малых отклонениях, показан на рис. 1.3, а.

Нелинейные элементы, статические характеристики которых не имеют непрерывных и однозначных производных вблизи точки установившегося режима, нельзя лианеризовать, используя метод малых отклонений. К нелинеаризуемым нелинейностям относятся зазоры в механических передачах,

гистерезис в магнитных цепях, зоны нечувствительности усилительных и исполнительных устройств и т.д.

При проектировании САУ необходимо стремиться к тому, чтобы такого рода нелинейности мало влияли на работу системы. Описание системы линейными уравнениями с нелинейностями возможно в тех случаях, когда участки линеаризуемых статических характеристик элементов существенно шире нелинеаризуемых участков. В этом случае уравнения элементов можно линеаризовать по усредненным статическим характеристикам (рис. 1.3, б, в). При несоблюдении указанного соотношения (рис. 1.3, г, д) в системе могут возникать автоколебания. Поведение систем с существенными нелинейностями необходимо анализировать методами нелинейной теории [].

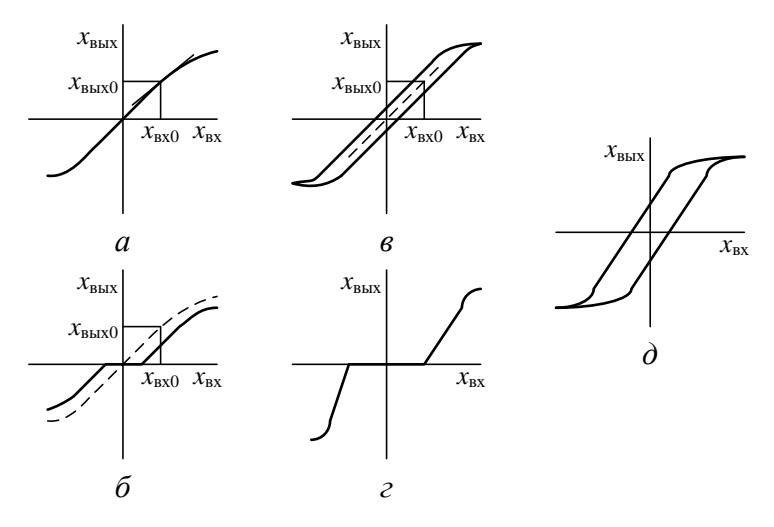

Рис. 1.3. Статические характеристики НЭ

Примеры, иллюстрирующие методику расчета параметров и составления линеаризованных уравнений элементов САУ, приведены в 2 – 4. В примерах рассмотрены элементы, наиболее распространенные в электрических и электромеханических системах.

## 2. Расчет параметров и составление уравнения генератора постоянного тока

Генераторы постоянного тока (ГПТ) применяются в автономных источниках питания с автоматическим регулированием напряжения или тока.

Источники питания, в которых ГПТ является ОУ, применяются на самолетах, кораблях, в специальных испытательных стендах со стабилизацией или широким регулированием напряжения или тока, в электромагнитных ускорителях частиц и т.д.

В качестве усилительных элементов ГПТ применяются при управлении электродвигателями.

 $\mathbf{B}$ системах автоматического регулирования  $(CAP)$ , как правило, **THT** независимым возбуждением  $(HB)$ (рис. 2.1). применяются  $\mathbf{c}$ Принципиальная схема такого ГПТ, нагруженного на активно-индуктивную нагрузку  $z_{\text{H}} = r_{\text{H}} + jx_{\text{H}}$ , показана на рис. 2.1, б.

Рассмотрим генератор в статическом режиме работы. В этом случае без учета реакции якоря напряжение на выходе генератора

$$
u_{\text{TIT}} = e_{\text{TIT}} - r_{\text{SII}} \dot{i}_{\text{S}} = cn\Phi_{\text{B}} - r_{\text{SII}} \dot{i}_{\text{S}},\tag{2.1}
$$

где  $e_{\text{rms}} = cn\Phi_{\text{B}} - 3\mu$ С ГПТ, В;  $\Phi_{\text{B}} - \text{norow iso36}$ уждения ГПТ, Вб;  $c = pN/(a \cdot 60)$ конструктивная постоянная<sup>1</sup>; *n* – скорость вращения якоря, об/мин;  $r_{\text{sn}}$  – сопротивление цепи якоря, Ом;  $i_{\rm s}$  – ток якоря, А.

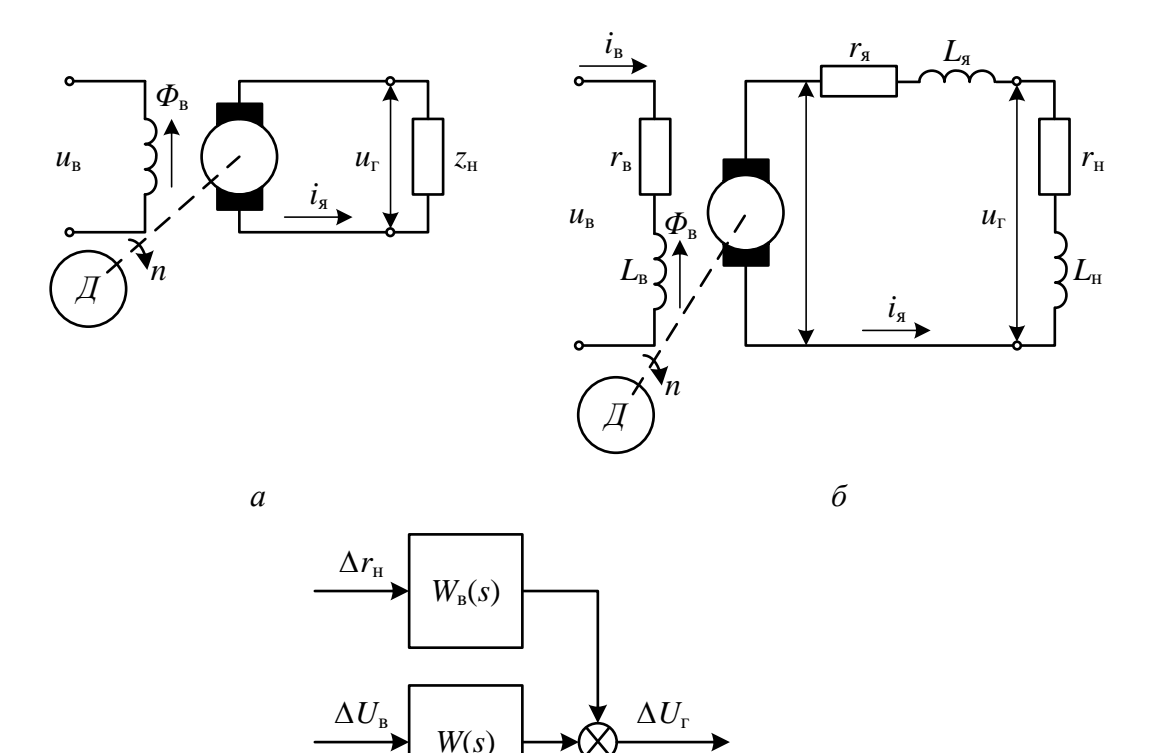

Рис. 2.1. Генератор постоянного тока с независимым возбуждением

 $\mathcal{C}$ 

 $\Gamma \Pi T$ Конструктивная постоянная быть найдена  $\overline{c}$ может по его номинальным данным:

<sup>&</sup>lt;sup>1</sup> Здесь  $p$  – число пар полюсов;  $N$  – число активных проводников якоря, которое равно удвоенному числу витков обмотки якоря  $\omega$ ; *а* – число пар параллельных ветвей обмотки якоря.

$$
c = \frac{e_{\text{TIT}}^{\text{HOM}}}{\Phi_{\text{R}}^{\text{HOM}} n^{\text{HOM}}} = \frac{U_{\text{TIT}}^{\text{HOM}} + I_{\text{R}}^{\text{HOM}} r_{\text{SIL}}}{\Phi_{\text{R}}^{\text{HOM}} n^{\text{HOM}}}.
$$
(2.2)

Из уравнения (2.1) видно, что напряжение ГПТ падает при увеличении тока нагрузки. Уровнем напряжения ГПТ можно управлять с наименьшей затратой мощности путем изменения величины магнитного потока возбуждения ф., устанавливая соответствующие значения напряжения или тока возбуждения.

Поток возбуждения  $\Phi$ . является нелинейной функцией **OT** магнитодвижущей силы F (МДС). В технических данных генератора эта зависимость обычно приводится в виде кривой намагничивания на один полюс:

$$
\Phi_{\mathbf{B}} = f(F) = f(a\omega_{\mathbf{B}1}),\tag{2.3}
$$

где  $F = a\omega_{n}$  – МДС одного полюса, А.

На рис. 2.2, а показана кривая намагничивания без учета влияния гистерезиса.

По уравнению (2.1), используя кривую намагничивания, можно построить нагрузочные характеристики ГПТ (рис. 2.2, б). Эти характеристики позволяют определить диапазон изменения тока возбуждения  $i_{\rm B}$ , необходимый для поддержания заданного уровня напряжения ГПТ при изменении тока нагрузки. Найденные значения  $i_n^{\min}$  и  $i_n^{\max}$  служат исходными данными для расчета исполнительного элемента САУ, в которой ГПТ является ОУ.

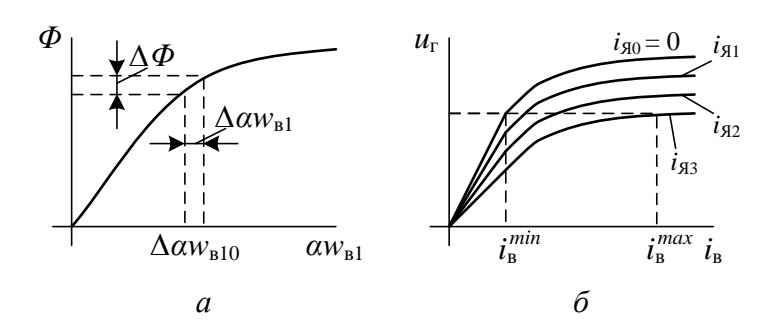

Рис. 2.2. Кривая намагничивания (а) и нагрузочные характеристики (б) ГПТ НВ

Из рассмотренных характеристик видно, что ГПТ является нелинейным звеном, а, следовательно, его динамика описывается нелинейным ДУ.

Составим приближенное линейное уравнение динамики ГПТ для случая  $n =$ const, полагая входной (управляющей) величиной напряжение возбуждения  $u_{\rm B}$ , а выходной – напряжение на нагрузке  $u_{\rm rnn}$ . Для упрощения задачи не будем учитывать влияние гистерезиса, вихревых токов и реакции якоря и предположим, что поток рассеяния изменяется по одному закону с потоком возбуждения  $\Phi_{\circ}$ . При составлении уравнения ГПТ воспользуемся эквивалентной схемой (рис. 2.1, б).

Проведя линеаризацию нелинейной зависимости (2.3) в рабочей точке, получим

$$
\Delta \Phi_{\mathbf{B}} = c_{\Gamma 1} \Delta a \omega_{\mathbf{B}1} = c_{\Gamma 1} \omega_{\mathbf{B}1} \Delta i_{\mathbf{B}}
$$

или в изображениях<sup>2</sup>

$$
\Phi_{\mathbf{B}}(s) = c_{\mathbf{I}} \omega_{\mathbf{B}} I_{\mathbf{B}}(s),\tag{2.4}
$$

где  $c_{r1} = [\partial f(a\omega_{B1})/\partial(a\omega_{B1})]_{a\omega_{B10}} \approx (\Delta \Phi_B/(\Delta a\omega_{B1}))_{a\omega_{B10}}$  – коэффициент, определяемый по зависимости  $\Phi_{n} = f(a\omega_{n})$ , заданной в аналитической или графической форме;  $\omega_{n}$ - число витков обмотки возбуждения на полюс.

Запишем уравнение в изображениях для цепи возбуждения  $(П$ последовательном соединении обмоток полюсов):

$$
U_{\mathbf{B}}(s) = r_{\mathbf{B}} I_{\mathbf{B}}(s) + 2p\sigma_{\mathbf{r}} \omega_{\mathbf{B}1} s \Phi_{\mathbf{B}}(s)
$$
 (2.5)

или, учитывая (2.4),

$$
U_{\mathbf{B}}(s) = r_{\mathbf{B}} I_{\mathbf{B}}(s) + L_{\mathbf{B}} s I_{\mathbf{B}}(s),
$$
\n(2.6)

где  $r_{\rm a}$  – сопротивление цепи возбуждения, ОМ;  $L_{\rm a} = 2p\sigma_{\rm r}c_{\rm r1}\omega_{\rm al}^2$  – индуктивность цепи возбуждения, Гн;  $\sigma_r = 1.15...1.2$  - коэффициент, учитывающий рассеяние магнитного потока генератора.

Используя зависимость (2.4), найдем изображение ЭДС ГПТ:

$$
E_{\Gamma}(s) = cn\Phi_{\mathbf{B}}(s) = c_{\Gamma}c_{\Gamma1}\omega_{\mathbf{B}1}I_{\mathbf{B}}(s),
$$
\n(2.7)

ГДе  $c_r = cn = \frac{pN}{r_0 \epsilon_0 n}$ .

Для цепи якоря и нагрузки можно записать уравнения:

$$
E_{\Gamma}(s) = (r_{\text{HII}} + L_{\text{H}}s)I_{\text{H}}(s) + U_{\Gamma}(s);
$$
\n(2.8)

$$
U_{\Gamma}(s) = (r_{\rm H} + L_{\rm H}s)I_{\rm A}(s),\tag{2.9}
$$

<sup>&</sup>lt;sup>2</sup> Значок  $\Delta$  в последующих записях уравнений в изображениях опускается.

в которых  $I_*(s)$  – изображение приращения тока нагрузки в цепи якоря;  $U_r(s)$  – изображение приращения напряжения генератора; L<sub>я</sub><sup>3</sup> – индуктивность обмотки якоря;  $r_{\text{H}}$  – сопротивление нагрузки;  $L_{\text{H}}$  – индуктивность нагрузки.

Решаем совместно уравнения (2.6) – (2.9), получим уравнение динамики ГПТ, записанное в изображениях:

$$
(T_{\mathbf{B}}s + 1)(T_{\mathbf{A}\mathbf{H}}s + 1)U_{\Gamma}s = \frac{r_{\mathbf{H}}}{r_{\mathbf{A}\mathbf{H}} + r_{\mathbf{H}}}k_{\Gamma}(T_{\mathbf{H}}s + 1)U_{\mathbf{B}}(s),
$$
(2.10)

где  $T_{\rm s} = L_{\rm s}/r_{\rm s}$  – постоянная времени цепи возбуждения, с;

 $T_{\rm s} = (L_{\rm s} + L_{\rm h})/(r_{\rm su} + r_{\rm h})$  – постоянная времени цепи якоря, с;

 $T_{\rm H} = L_{\rm H}/r_{\rm H}$  – постоянная времени цепи нагрузки, с;

 $k_{\rm r} = c_{\rm r} c_{\rm r1} \omega_{\rm nl}/r_{\rm s}$  — коэффициент передачи генератора.

При активной нагрузке  $z_{\text{H}} = r_{\text{H}}$  значение  $T_{\text{H}} = 0$ . Часто при этом величина  $T_{\text{at}} = L_{\text{s}} / (r_{\text{at}} + r_{\text{t}})$  мала и ею можно пренебречь, после чего уравнение ГПТ в изображениях принимает следующий вид:

$$
(T_{\rm B}s + 1)U_{\rm T}s = \frac{r_{\rm H}}{r_{\rm HII} + r_{\rm H}} k_{\rm T} U_{\rm B}(s).
$$
 (2.11)

Составим уравнение ГПТ для случая активной нагрузки, предположив, что сопротивление нагрузки изменяется скачком на величину  $\Delta r_{\rm n}$ . При этом для цепи нагрузки можно записать

$$
u_{\rm T0} + \Delta u_{\rm T} = (r_{\rm H0} + \Delta r_{\rm H})(i_{\rm A0} + \Delta i_{\rm A}),
$$
 (2.12)

где  $u_{r0}$ ,  $r_{\text{H0}}$  – напряжение ГПТ и сопротивление нагрузки до возмущения при  $t = 0 - |\varepsilon| (\varepsilon \to 0)$ ;  $i_{s0} = u_{r0}/r_{\scriptscriptstyle H0}$  – ток нагрузки до возмущения при  $t = 0 - |\varepsilon| (\varepsilon \to 0)$ ;  $\Delta r_{\text{n}} = r_{\text{n}} - r_{\text{n0}}$  – приращение сопротивления нагрузки после возмущения при  $t+|\varepsilon|(\varepsilon\to 0)$ . Переходя к изображениям, для приращений величин получим

$$
U_{\Gamma}(s) = r_{\rm H} I_{\rm A}(s) + \frac{u_{\rm T} 0}{r_{\rm H} 0} R_{\rm H}(s),
$$
\n(2.13)

или

 $\overline{a}$ 

$$
L_{\rm g} = \frac{30}{\pi} \beta \frac{U_{\rm T}^{\rm HOM}}{p n^{HOM} I_{\rm g}^{\rm HOM}};
$$

для ГПТ с компенсационной (стабилизирующей) обмоткой  $\beta = 0.25 \div 0.4$ .

11

<sup>&</sup>lt;sup>3</sup> Приближенно величину  $L_{\rm g}$  можно рассчитать по формуле

$$
U_{\Gamma}(s) = E_{\Gamma}(s) - r_{\text{HII}} I_{\text{H}}(s). \tag{2.14}
$$

Из (2.11) найдем уравнение для ЭДС ГПТ, приняв  $r_n = \infty$ :

$$
(TBs + 1)E\Gamma(s) = k\GammaUB(s).
$$
\n(2.15)

Решив совместно  $(2.13) - (2.15)$ , запишем уравнение для напряжения ГПТ с учетом воздействия со стороны нагрузки:

$$
(T_{\rm B}s + 1)U_{\rm T}s = \frac{r_{\rm H}}{r_{\rm H}} + r_{\rm H}} k_{\rm T}U_{\rm B}(s) + \frac{r_{\rm H}}{r_{\rm H}} + \frac{u_{\rm T}0}{r_{\rm H}0}(T_{\rm B}s + 1)R_{\rm H}(s).
$$
(2.16)

Для ГПТ, используемого в качестве источника напряжения, передаточные функции по управляющему и возмущающему воздействиям определяются из соотношений:

$$
W(s) = U_{\Gamma}(s)/U_{\rm B}(s); \ W_{\rm B}(s) = U_{\Gamma}(s)/R_{\rm H}(s). \tag{2.17}
$$

На основании (2.16) и (2.17) ГПТ можно представить в виде структурной схемы (рис. 2.1,  $\epsilon$ ).

Рассмотрим динамику ГПТ при использовании его в качестве источника тока, например, для питания электромагнита. В этом случае нагрузка характеризуется большой индуктивностью. Составим линейное уравнение динамики ГПТ, если выходной величиной является ток, а возмущающим воздействием - изменение активного сопротивления нагрузки.

Для возмущенного состояния цепи якоря ГПТ (рис. 2.1, б) можно записать

$$
e_{\rm r0} + \Delta e_{\rm r} = (r_{\rm sH} + r_{\rm H0} + \Delta r_{\rm H})(i_{\rm s0} + \Delta i_{\rm s}) + (L_{\rm s} + L_{\rm H})\frac{d\Delta i_{\rm s}}{dt}
$$
(2.18)

или, переходя к изображениям,

$$
E_{\rm T}(s) = i_{\rm g0} R_{\rm H}(s) + (r_{\rm sH} + r_{\rm H} + L_{\rm g}s + L_{\rm H}s) I_{\rm g}(s). \tag{2.19}
$$

Решив (2.19) совместно с (2.15), получим уравнение для тока генератора:

$$
(T_{\rm B}s + 1)(T_{\rm A H}s + 1)I_{\rm A}(s) = \frac{k_{\rm F}}{r_{\rm A H} + r_{\rm H}}U_{\rm B}(s) - (T_{\rm B}s + 1)\frac{i_{\rm A0}}{r_{\rm A H} + r_{\rm H}}R_{\rm H}(s),\tag{2.20}
$$

где  $i_{s0} = u_{r0}/r_{r0}$  – ток нагрузки в цепи якоря генератора до возмущения при  $t = 0 - \varepsilon(\varepsilon \to 0)$ ;  $r_{\rm m} = r_{\rm m0} + \Delta r_{\rm m}$  – активное сопротивление нагрузки после возмущения при  $t = 0 + \varepsilon(\varepsilon \to 0)$ ;  $T_{\text{at}} = (L_{\text{at}} + L_{\text{at}})/(r_{\text{at}} + r_{\text{at}})$  — постоянная времени цепи якоря после возмущения.

Из уравнения (2.20) можно найти передаточные функции генератора по управляющему и возмущающему воздействиям:

$$
W(s) = I_{\mathbf{A}}(s) / U_{\mathbf{B}}(s); \ W_{\mathbf{B}}(s) = I_{\mathbf{A}}(s) / R_{\mathbf{H}}(s).
$$
 (2.21)

Примеры составления уравнений ГПТ с учетом реакции якоря и влияния компенсационных обмоток рассмотрены в [].

Технические данные некоторых типов ГПТ серии П для *n*ном = 1450 об/мин приведены в табл. 1, где приняты следующие обозначения: *U*<sup>ном</sup>, I<sup>ном</sup>, P<sup>ном</sup> номинальные данные ГПТ по напряжению, току и мощности;  $P_1$  – потребляемая мощность на валу ГПТ в номинальном режиме; *r*я, *r*дп – сопротивления обмоток якоря и дополнительных полюсов; *r*ст – сопротивление последовательной (стабилизирующей) обмотки;  $\omega_{B1}$  и  $r_B$  – число витков (на полюс) и сопротивление (общее) обмотки возбуждения.

Таблица 1

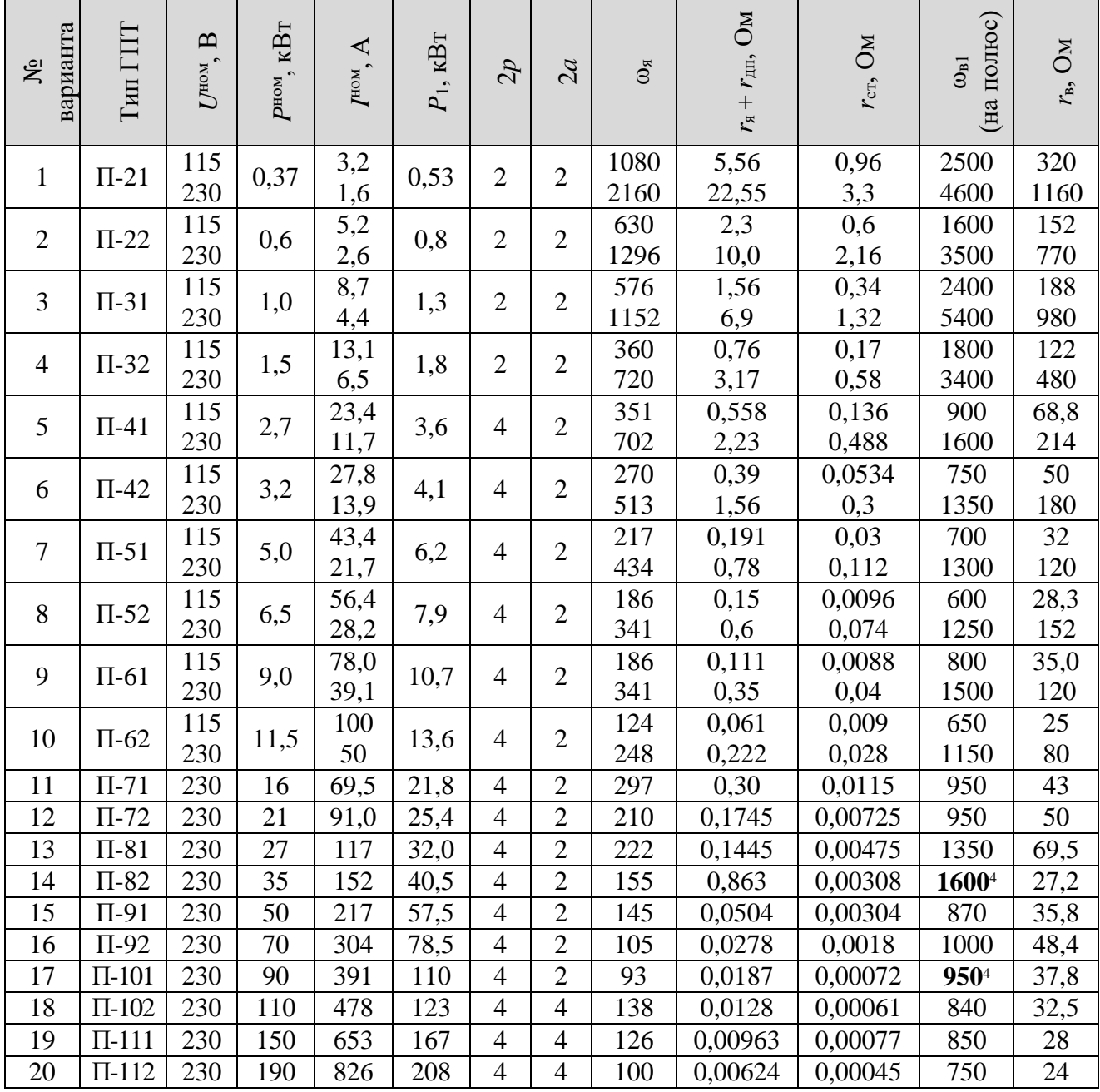

**ТЕХНИЧЕСКИЕ ДАННЫЕ ГПТ СЕРИИ П**

-

<sup>4</sup> Обмотки главных полюсов соединены параллельно

Сопротивления обмоток приведены для холодного состояния при температуре 15ºС. В расчетах величины сопротивлений обмоток берутся для нагретого состояния:

$$
r_{\text{Harp}} = \alpha r,\tag{2.22}
$$

где α = 1+0,004τ (τ – перегрев обмотки по сравнению с температурой 15ºС); в приближенных расчетах принимают α = 1,2.

Обмотки дополнительных полюсов генератора исключают искрение между щетками и коллектором, а последовательная обмотка уменьшает реакцию якоря. В расчетах по рассмотренной методике сопротивление этих обмоток учитывается при подсчете величины

$$
r_{\rm HII} = r_{\rm H} + r_{\rm HII} + r_{\rm CT}.\tag{2.23}
$$

Номинальный ток возбуждения ГПТ, если он не указан в справочных данных, определяется приближенно:

$$
I_{\rm B}^{\rm HOM} = 0.8 \frac{U_{\rm T}^{\rm HOM}}{\alpha r_{\rm B}}.\tag{2.24}
$$

На рис. 2.3 показана универсальная кривая намагничивания ГПТ указанной серии, используемая для ориентировочных расчетов.

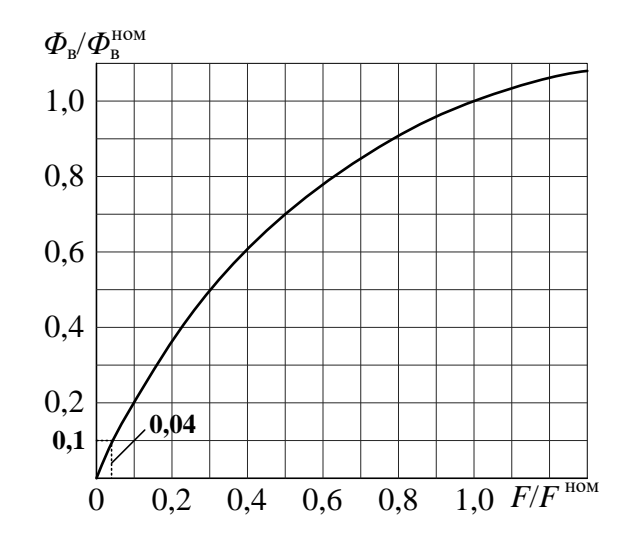

*Рис. 2.3.* Универсальная кривая намагничивания ГПТ серии П

**Пример 2.1.** Определим приближенную передаточную функцию ГПТ НВ типа П-32  $(U^{\text{HOM}} = 230 \text{ B})$  при  $n = n^{\text{HOM}}$  по данным табл. 1. Нагрузку считаем активной, индуктивностью обмотки якоря пренебрегаем. Начальный поток возбуждения полагаем номинальным, внутреннее сопротивление источника возбуждения не учитываем.

Из таблицы имеем:  $U^{\text{HOM}} = U_{\text{r}}^{\text{HOM}} = 230 \text{B}$ ;  $I_{\text{HOM}} = I_{\text{g}}^{\text{HOM}} = 6.5 \text{ A}$ ;  $n^{\text{HOM}} = 1450 \text{ o}6/\text{m}$ ин;  $p =$ 1;  $a = 1$ ;  $N = 2\omega_a = 1440$ ;  $r_{\text{H}} = 3{,}75$  Om;  $\omega_{\text{B}} = 3400$ ;  $r_{\text{B}} = 480$  Om. Решение:

1. Находим конструктивную постоянную (см. расшифровку (2.1)):

$$
c = \frac{pN}{a \cdot 60} = \frac{1.1440}{1.60} = 24
$$

откуда

$$
c_{\rm r} = cn = 24.1450 = 3,48.10^{4}.
$$

2. Из (2.2) с учетом (2.22) определим номинальный поток возбуждения:

$$
\Phi_{\rm B}^{\rm HOM} = \frac{U_{\rm TIT}^{\rm HOM} + I_{\rm A}^{\rm HOM} \alpha r_{\rm HII}}{cn^{\rm HOM}} = \frac{230 + 6.5 \cdot 1.2 \cdot 3.75}{3.48 \cdot 10^4} = 7,45 \cdot 10^{-3} \,\text{B}6.
$$

3. Определим номинальные ток возбуждения (2.24) с учетом (2.22) и МДС на полюс (см. расшифровку (2.3)):

$$
I_{\rm B}^{\rm HOM} = 0.8 \frac{U_{\rm T}^{\rm HOM}}{\alpha r_{\rm B}} = \frac{0.8 \cdot 230}{1.2 \cdot 480} = 0.32 \text{A};
$$
  

$$
F^{\rm HOM} = a\omega_{\rm B1} = I_{\rm B}^{\rm HOM}\omega_{\rm B1} = 0.32 \cdot 3400 = 1080 \text{A}.
$$

4. По найденным значениям  $\Phi_{\rm B}^{\rm HOM}$  и  $F^{\text{\tiny HOM}}$  получаем масштабные коэффициенты по осям универсальной кривой намагничивания (рис. 2.3):

$$
m_{\Phi} = 7{,}45 \cdot 10^{-3}
$$
;  $m_F = 1080$ .

По кривой намагничивания при постоянном потоке возбуждения  $\Phi_{_{\rm B}}=\Phi_{_{\rm B}}^{\rm HOM}$  находим:

$$
c_{r1} = \frac{m_{\Phi}}{m_F} \left( \frac{\Delta \Phi_{\rm B}}{\Delta a \omega_{\rm B1}} \right)_{a\omega_{\rm B1}^{\rm HOM}} \approx \frac{7,45 \cdot 10^{-3} \cdot 0.1}{1080 \cdot 0.04} = 1,73 \cdot 10^{-5}.
$$

На схеме (см. рис. 2.3) шаг изменения равен  $\Delta\Phi$  = 0,1, соответствующий ему шаг изменения  $\Delta a \omega_{pl} = 0.04$ .

5. Принимая  $\sigma_r = 1.2$ , определяем индуктивность цепи возбуждения (см. расшифровку  $(2.6)$ 

$$
L_{\rm B} = 2p\sigma_{\rm F}c_{\rm r1}\omega_{\rm B1}^2 = 2 \cdot 1 \cdot 1,2 \cdot 1,73 \cdot 10^{-5} \cdot 3400^2 = 480
$$

6. Находим постоянную времени цепи возбуждения (см. расшифровку (2.10) с учетом  $(2.22)$ 

$$
T_{\rm B} = \frac{L_{\rm B}}{\alpha r_{\rm B}} = \frac{480}{1,2 \cdot 480} = 0,83c.
$$

7. Коэффициент передачи генератора (см. расшифровку (2.10) с учетом (2.22)):

$$
k_{\rm r} = \frac{c_{\rm r}c_{\rm r1}\omega_{\rm B1}}{\alpha r_{\rm B}} = \frac{3,48 \cdot 10^4 \cdot 1,73 \cdot 10^{-5} \cdot 3400}{1,2 \cdot 480} = 3,55.
$$

8. На основании (2.11) и (2.17) передаточная функция ГПТ:

$$
W(s) = \frac{U_r(s)}{U_B(s)} = \frac{r_{\rm H}}{\alpha r_{\rm H I} + r_{\rm H}} \cdot \frac{k_r}{T_{\rm B}s + 1} = \frac{r_{\rm H}}{\alpha r_{\rm H I} + r_{\rm H}} \cdot \frac{3.55}{0.83s + 1}.
$$

### 3. Расчет параметров и составление уравнения двигателя постоянного тока

Наибольшее использование в САУ, работающих на постоянном токе, имеют двигатели с независимым возбуждением (НВ). Такие ДПТ, управляемые путем изменения напряжения на якоре, позволяют получить широкий диапазон регулирования скорости вращения, благодаря чему широко применяются в качестве исполнительных элементов в регулируемом приводе многих производственных механизмов и в силовых следящих системах.

Принципиальная схема ДПТ НВ показана на рис. 3.1. Рассмотрим статический режим работы двигателя. В этом случае без учета реакции якоря для двигателя можно записать:

$$
u_{\rm \Pi} = e_{\rm \Pi} + r_{\rm \Pi} \dot{i}_{\rm \Pi} \dot{i}_{\rm \Pi};\tag{3.1}
$$

$$
e_{\rm \bar{A}} = c_{\rm e} \Phi_{\rm \bar{B}} n; \tag{3.2}
$$

$$
M = c_M \Phi_{\mathbf{B}} i_{\mathbf{g}}.\tag{3.3}
$$

 $B(3.1) - (3.3)$  приняты следующие обозначения:

 $u_{\pi}$  – напряжение на якоре двигателя, В;

 $i_{\rm s}$  – ток якоря, А;

 $r_{\rm sm}$  – сопротивление цепи якоря, Ом;

 $e_n$  - ЭДС вращения, В;

Ф. - поток возбуждения, Вб;

 $n -$ скорость вращения двигателя, об/мин;

 $M$  – момент, развиваемый двигателем, Нм;

 $c_e = \frac{pN}{a \cdot 60}$ ,  $c_w = \frac{pN}{2\pi a}$  – конструктивные постоянные, где  $p$  – число пар полюсов двигателя;  $N$  - число активных проводников якоря, равное удвоенному числу витков обмотки якоря  $\omega_s$ ; а - число пар параллельных ветвей обмотки якоря.

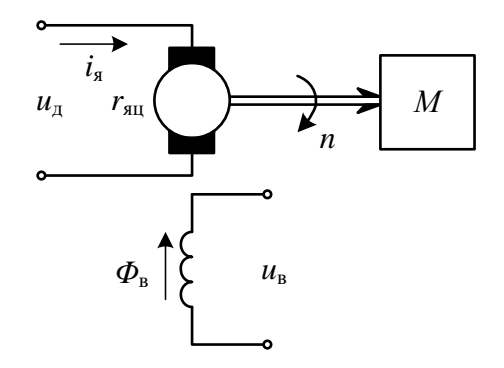

Рис. 3.1. Двигатель постоянного тока с НВ

B установившемся режиме момент уравновешивается двигателя приведенным к валу статическим моментом сопротивления рабочего механизма  $M_c$ , T. e. в этом случае  $M = M_c$ .

В расчетах может быть использовано следующее соотношение:

$$
\frac{c_{\rm e}}{c_{\rm M}} = \frac{2\pi}{60} = 0,105. \tag{3.4}
$$

Из (3.1) – (3.3) получаем уравнение механической характеристики двигателя в виде

$$
n = \frac{u_{\rm A}}{c_{\rm e} \Phi_{\rm B}} - \frac{r_{\rm H} \dot{I}_{\rm A}}{c_{\rm e} \Phi_{\rm B}},\tag{3.5}
$$

ИЛИ

$$
n = \frac{u_{\rm A}}{c_{\rm e} \Phi_{\rm B}} - \frac{r_{\rm H I} M}{c_{\rm e} c_{\rm M} \Phi_{\rm B}^2}.
$$
 (3.6)

В правой части (3.5) и (3.6) первый член соответствует скорости вращения при идеальном холостом ходе ( $M = 0$ ,  $i_{\mathbf{g}} = 0$ ), а второй – снижению скорости вращения двигателя под нагрузкой.

Механическая характеристика двигателя при  $\Phi_{\kappa} = \text{const}$  и  $u_{\kappa} = \text{const}$ выражается уравнением прямой (рис. 3.2, *а*, прямая 1). При увеличении сопротивления якорной цепи жесткость механической характеристики двигателя ухудшается (прямая 2).

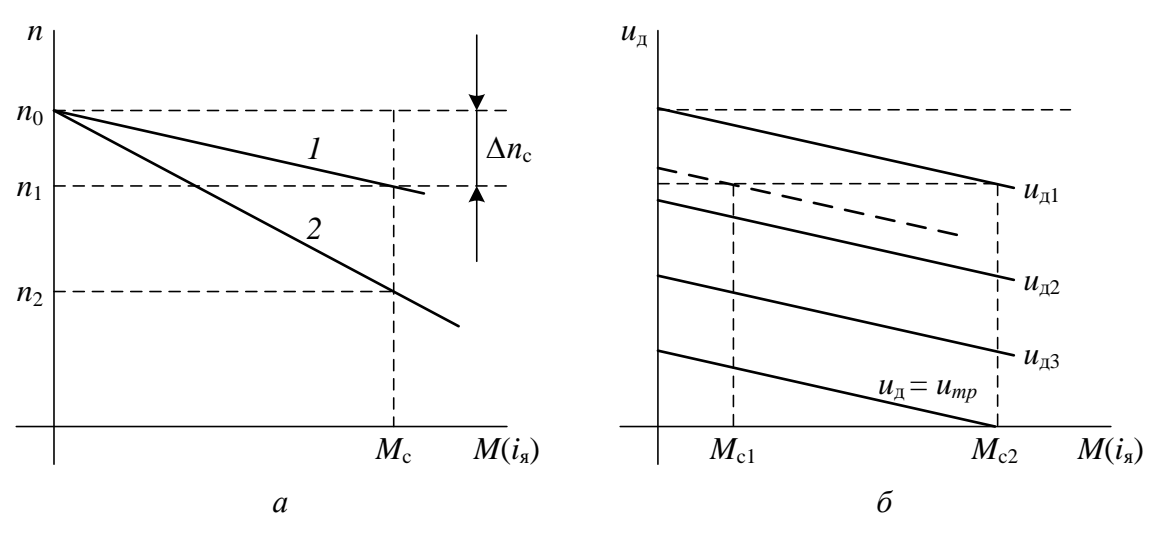

Рис. 3.2. Механические характеристики ДПТ НВ

Конструктивные постоянные двигателя можно определить  $\Pi$ O  $e_{\Gamma}$ номинальным данным. Из уравнения (3.5)

$$
c_{\rm e} = \frac{U_{\rm A}^{\rm HOM} - r_{\rm HII} I_{\rm A}^{\rm HOM}}{n^{\rm HOM} \Phi_{\rm B}^{\rm HOM}}.
$$

Для определения с. можно также воспользоваться следующей формулой

$$
c_{\rm e} = \frac{U_{\rm A}^{\rm HOM}}{n_0 \Phi_{\rm B}^{\rm HOM}},\tag{3.8}
$$

где  $n_0$  - скорость вращения при идеальном холостом ходе, определенная по механической характеристике при  $u_n = U_n^{\text{nom}}$ .

Постоянную  $c_{\text{M}}$  определяем из (3.3)

$$
c_{\mathbf{M}} = \frac{M^{\text{HOM}}}{\Phi_{\mathbf{B}}^{\text{HOM}} I_{\mathbf{A}}^{\text{HOM}}}.
$$
\n(3.9)

Момент М<sup>ном</sup> можно определить по механической характеристике при  $n = n^{\text{HOM}}$  или по формуле

$$
M^{\text{HOM}} = 9,55 \frac{P^{\text{HOM}}}{n^{\text{HOM}}},\tag{3.10}
$$

где  $P^{\text{HOM}}$  – номинальная мощность на валу двигателя, Вт.

Формулы (3.7) - (3.10) используются для приближенного вычисления постоянных  $c_e$  и  $c_w$ , так как номинальные данные для двигателей представляют собой усредненные величины.

Рассмотрим регулирование скорости вращения двигателя путем изменения напряжения на якоре.

Механические характеристики двигателя, построенные по уравнению (3.6) при разных напряжениях на якоре, изображены на рис. 3.2, б. При уменьшении напряжения механическая характеристика смещается параллельно вниз пропорционально величине напряжения. Статические характеристики позволяют определить диапазон изменения напряжения на якоре двигателя, требуемый для поддержания заданной скорости вращения при заданных пределах изменения статического момента  $M_c$ . Соответствующие значения тока якоря можно найти, используя соотношение (3.3). График, приведенный на рис. 3.2, б, позволяет также определить зону нечувствительности двигателя, определяемую напряжением трогания  $(u_n = U_n^{\text{th}})$ . Это напряжение соответствует началу вращения двигателя и зависит от момента сопротивления на валу  $M_c$ . Величина  $U_{n}^{np}$  может быть найдена из (3.5) или (3.6) при  $n=0$  и  $M = M_{c}$ .

Составим уравнение динамики двигателя в отклонениях при  $\Phi_{n} = const$ , не учитывая для упрощения реакцию якоря. За входную величину примем напряжение на якоре, а за выходную - скорость вращения.

Рассмотрим случай, когда момент сопротивления на валу двигателя не зависит от скорости вращения. При этом введем обозначения:

$$
c_{\mathbf{e}}\Phi_{\mathbf{B}} = c_{\mathbf{e}\mathbf{A}}, \ c_{\mathbf{M}}\Phi_{\mathbf{B}} = c_{\mathbf{M}\mathbf{A}}.\tag{3.11}
$$

Для цепи якоря, учитывая, что  $e_n = c_{en}n$ , при нулевых начальных условиях запишем:

$$
U_{\mu}(s) = c_{e\mu}n(s) + r_{\mu\mu}I_{\mu}(s) + L_{\mu}sI_{\mu}(s)^{s}.
$$
 (3.12)

Заменив в формуле для динамического момента двигателя  $M^{m} = J d\omega_{n}/dt$ угловую скорость  $\omega_n$  (рад/с) на *n* (об/мин), получим в изображениях уравнение равновесия моментов:

$$
M(s) = \frac{1}{9,55} Jsn(s) + M_c(s),
$$
\n(3.13)

где  $J = J_{\pi} + J_{\pi}^{np}$  – момент инерции на валу двигателя, кг $\cdot$ м<sup>3</sup>;

 $J_{\scriptscriptstyle\rm I\hspace{-1pt}I}$  – момент инерции якоря двигателя;

 $J_{\scriptscriptstyle \rm H}^{\scriptscriptstyle \rm IP} = k_{\rm p}^2 J_{\scriptscriptstyle \rm H}$  – момент инерции нагрузки, приведенный к валу двигателя, где

<sup>5</sup> Здесь и далее изображения уравнений записываются для малых приращений переменных.

 $k_{p}$  – коэффициент передачи редуктора, соединяющего вал двигателя с нагрузкой.

Используем зависимость

$$
M(s) = c_{\text{M}\text{A}} I_{\text{A}}(s). \tag{3.14}
$$

После совместного решения  $(3.12) - (3.14)$  запишем уравнение двигателя:

$$
(T_{\mathbf{A}}T_{\mathbf{M}}s^2 + T_{\mathbf{M}}s + 1)\mathbf{h}(s) = k_{\mathbf{A}}U_{\mathbf{A}}(s) - (T_{\mathbf{A}}s + 1)k_{\mathbf{A}\mathbf{B}}M_{\mathbf{C}}(s),
$$
(3.15)

где  $T_{\rm s} = L_{\rm s}/r_{\rm su}$  – постоянная времени цепи якоря, с;

$$
T_{\rm M} = \frac{1}{9,55} J \frac{r_{\rm M}}{c_{\rm eq} c_{\rm M}} - 3
$$
лектромеханическая постоянная времени, с;  

$$
k_{\rm A} = \frac{1}{c_{\rm eq}} - \text{ко} 3 \phi \phi \mu \text{u} \mu \text{ент} \text{et} \text{et} \text{g} \text{dot} \text{g} \text{tr} \text{g} \text{dot} \text{g} \text{dot} \text{dot} \text{g} \text{dot} \text{g} \text{dot} \text{g} \text{dot} \text{dot} \text{g} \text{dot} \text{dot} \text{g} \text{dot} \text{g} \text{dot} \text{dot} \text{g} \text{dot} \text{dot} \text{g} \text{dot} \text{g} \text{dot
$$

воздействию, об/(Н·м·мин).

Вычислить индуктивность якоря L. сложно, поэтому на практике ее определяют экспериментально. Приближенно величина  $L<sub>s</sub>$ , Гн, может быть рассчитана по формуле:

$$
L_{\rm g} \approx \frac{30}{\pi} \beta \frac{U_{\rm \Lambda}^{\rm HOM}}{p n^{\rm HOM} I_{\rm g}^{\rm HOM}},
$$
\n(3.16)

где  $\beta = 0.25...0.6$  (нижнее значение принимается для компенсированных машин, верхнее - для некомпенсированных).

Для определения  $T_{\text{w}}$  можно также применить следующее соотношение:

$$
T_{3M} = \frac{1}{9.55} J \frac{\Delta n_c}{M^{HOM}},
$$
\n(3.17)

где  $\Delta n_c = \frac{r_{\text{su}} I_s^{\text{HOM}}}{c_{\text{av}}}$  — падение скорости двигателя в номинальном режиме.

Анализируя уравнение (3.15), можно установить, что при  $T_{\text{m}} \leq 4T_{\text{s}}$ обладает колебательными свойствами. двигатель которые являются нежелательными. Поэтому при конструировании двигателей стремятся выполнить соотношение  $T_w > 4T_s$ . В этом случае уравнение динамики двигателя можно записать в виде:

$$
(T_1s+1)(T_2s+1)n(s) = k_{\text{A}}U_{\text{A}}(s) - (T_{\text{A}}s+1)k_{\text{A}}M_{\text{C}}(s),
$$
\n(3.18)

где

$$
T_1 = \frac{T_{3M}}{2} \left( 1 + \sqrt{1 - 4 \frac{T_{\rm s}}{T_{3M}}} \right);
$$
  

$$
T_2 = \frac{T_{3M}}{2} \left( 1 - \sqrt{1 - 4 \frac{T_{\rm s}}{T_{3M}}} \right).
$$

В случае, когда  $T_{\text{M}} \gg T_{\text{A}}$ , пренебрегая величиной  $T_{\text{A}}$ , уравнение двигателя можно свести к приближенному уравнению первого порядка.

Передаточные функции двигателя по управляющему и возмущающему воздействиям равны соответственно:

$$
W(s) = n(s)/U_{\rm \pi}(s); \ W_{\rm \pi}(s) = n(s)/M_{\rm \,c}(s). \tag{3.19}
$$

Часто за выходную величину двигателя принимается угол поворота вала  $\alpha_{\pi}$  (обычно измеряемый в радианах). При этом, учитывая, что  $\alpha_{\pi}(s) = (1/s)\omega_{\pi}(s)$ , а  $\omega_{n}(s)$  [рад/с] = (1/9,55)*n* [об/мин], получаем вместо (3.19) другие передаточные функции двигателя:

$$
W_{\alpha}(s) = \frac{\alpha_{\pi}(s)}{U_{\pi}(s)} = \frac{1}{9.55} \cdot \frac{1}{s} W(s);
$$
  
\n
$$
W_{\text{B}\alpha}(s) = \frac{\alpha_{\pi}(s)}{M_{\text{c}}(s)} \cdot \frac{1}{s} W_{\text{B}}(s).
$$
\n(3.20)

Составим уравнение динамики двигателя для случая, когда статический момент на валу зависит от скорости вращения. Линейная зависимость такого рода существует, например, если нагрузкой двигателя является ГПТ НВ, замкнутый на постоянное сопротивление. В механизмах с так называемым вентиляторным моментом статический момент на валу зависит от квадрата скорости вращения.

Для малых изменений скорости вращения в общем случае величина приращения статического момента

$$
\Delta M_{\rm c}(t,n) = \Delta M_{\rm c0}(t) + k_{\rm c}\Delta n(t),\tag{3.21}
$$

где  $M_{\circ 0}$  – постоянная составляющая момента сопротивления;

 $k_c = \left[\frac{\partial M_c(t,n)}{\partial n}\right]$  $\Delta n$  – коэффициент, получаемый при линеаризации зависимости

 $M_c(t,n)$  в заданной точке.

С учетом зависимости (3.21) уравнение двигателя (3.15) преобразуется к виду:

$$
\left(\frac{T_{\mathbf{A}}T_{\mathbf{3M}}}{1+k_{\mathbf{B}}k_{\mathbf{C}}}s^{2} + \frac{k_{\mathbf{B}}k_{\mathbf{C}}T_{\mathbf{A}} + T_{\mathbf{3M}}}{1+k_{\mathbf{B}}k_{\mathbf{C}}}s + 1\right) n(s) =
$$
\n
$$
= \frac{k_{\mathbf{A}}}{1+k_{\mathbf{B}}k_{\mathbf{C}}}U_{\mathbf{A}}(s) - \frac{k_{\mathbf{A}}}{1+k_{\mathbf{B}}k_{\mathbf{C}}}(T_{\mathbf{A}}s + 1)M_{\mathbf{C}0}(s).
$$
\n(3.22)

Примеры составления уравнений динамики двигателя для различных случаев рассмотрены в [], []. Технические характеристики некоторых ДПТ приведены в табл. 2, 3, 4.

В таблицах приняты следующие обозначения:

 $U^{\text{\tiny{HOM}}}, I^{\text{\tiny{HOM}}}, P^{\text{\tiny{HOM}}}, \eta^{\text{\tiny{HOM}}}$  - номинальные данные ДПТ по напряжению, току, мощности и КПД  $(I^{\text{HOM}} = I^{\text{HOM}}_{\text{s}} + I^{\text{HOM}}_{\text{R}});$ 

 $r_{\rm a}$ ,  $r_{\rm an}$  – сопротивления обмоток якоря и дополнительных полюсов;

 $r_{cr}$  – сопротивление последовательной (стабилизирующей) обмотки;

 $GD^2$  – маховой момент двигателя;  $M_\text{n}$  – пусковой момент.

Сопротивления обмоток указаны для холодного состояния. Увеличение сопротивления за счет нагрева можно учесть, пользуясь соотношением (2.22). Сопротивление цепи якоря рассчитывается по формуле (2.23).

Момент инерции якоря ДПТ

$$
J_{\rm \pi} = m \rho^2 = \frac{mD^2}{4},\tag{3.23}
$$

где  $J_{\text{m}}$  – момент инерции, кг·м<sup>2</sup>; *m* – масса якоря, кг;

 $\rho$  и  $D$  – соответственно радиус и диаметр инерции, м.

В справочной литературе и каталогах момент инерции часто выражают через маховой момент  $GD^2$ , используя техническую систему единиц МКГСС. В этом случае момент инерции измеряется в к $\Gamma$ ·м·с<sup>2</sup>:

$$
J_{\rm \pi} = \frac{G}{g} \cdot \frac{D^2}{4} = \frac{GD^2}{4g},
$$

где  $G/g = m$  – масса якоря, к $\Gamma$ ·c<sup>2</sup>/м;

 $g$  – ускорение силы тяжести, равное 9,81 м/ $c^2$ ;

 $G = mg -$ вес якоря (сила тяжести), к $\Gamma$  (1 к $\Gamma = 9.81$  (кг·м)/с<sup>2</sup>).

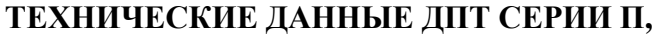

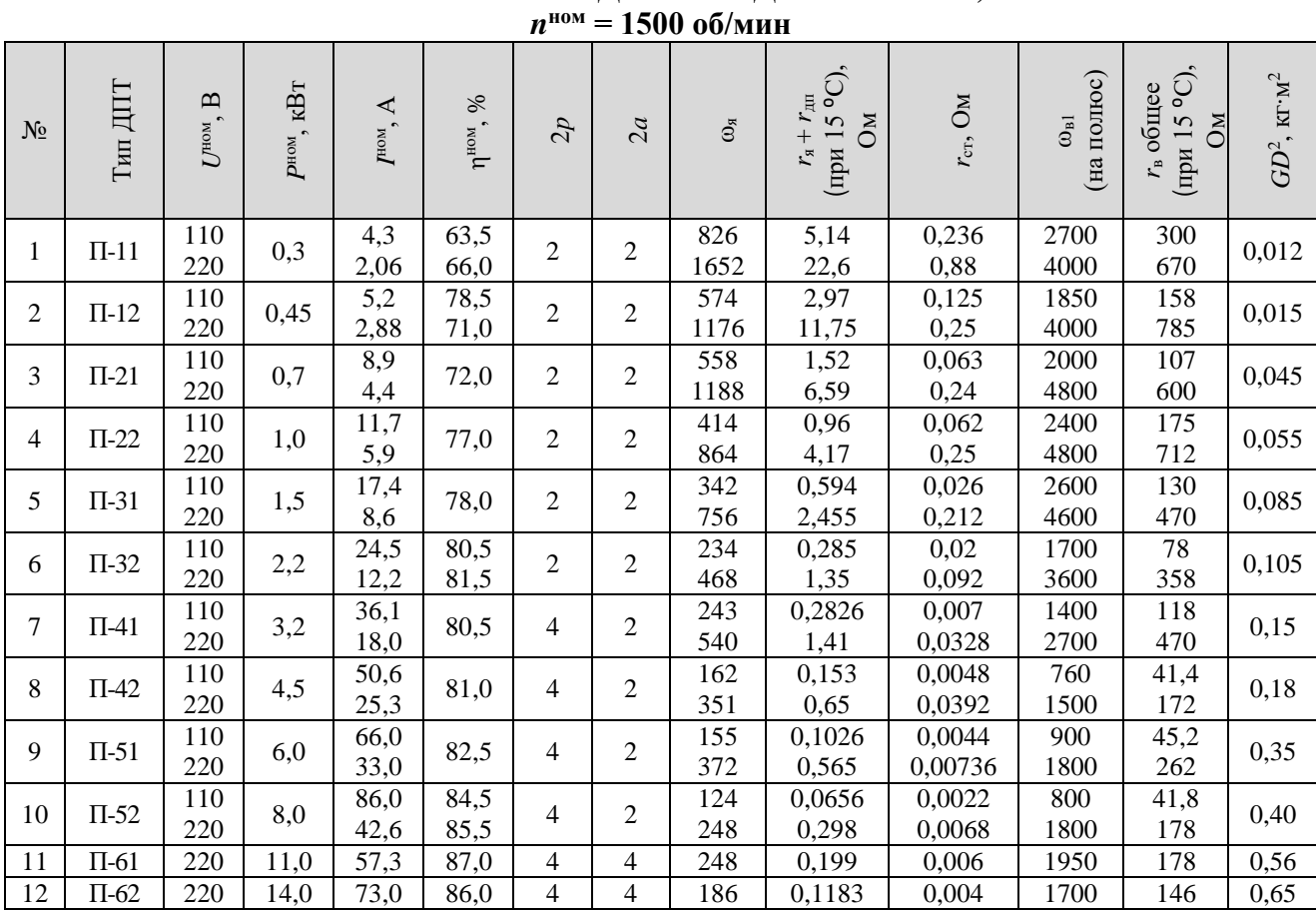

Для численного выражения момента инерции  $J_{\text{A}}$  в единицах СИ через маховой момент  $GD^2$  [к $\Gamma$ ·м<sup>2</sup>] можно использовать соотношение:

$$
J_{\rm \pi} = \frac{GD^2}{4}.\tag{3.24}
$$

Номинальный ток якоря ДПТ

$$
I_{\rm g}^{\rm HOM} = I^{\rm HOM} - I_{\rm B}^{\rm HOM} \approx I^{\rm HOM} - \frac{U^{\rm HOM}}{\alpha r_{\rm B}}.
$$

**Пример 3.1.** Определим для ДПТ типа П-22 ( $U^{\text{HOM}} = 220$  В,  $n^{\text{HOM}} = 1500$  об/мин) коэффициенты уравнения динамики при нормальном потоке возбуждения и  $M_c = M_c$  (t),

$$
J_{\rm H}^{\rm IP} = 0,014 \,\text{K} \,\text{T} \cdot \text{m}^2.
$$
  
Bo31-MEM Tapamerph J\Pi \quad \text{T1} \quad \text{T1} \quad \text{T22} \quad \text{13} \quad \text{T3} \quad \text{2:}  

$$
U_{\rm A}^{\rm HOM} = 220 \text{B};
$$
  

$$
I_{\rm A}^{\rm HOM} = I^{\rm HOM} - I_{\rm B}^{\rm HOM} = 5,64 \text{A};
$$
  

$$
p = 1;
$$
  

$$
r_{\rm HII} = r_{\rm A} + r_{\rm HII} + r_{\rm CT} = 4,42 \text{Om}; \quad J_{\rm A} = 0,0138 \text{K} \,\text{T} \cdot \text{m}^2.
$$

23

### ТЕХНИЧЕСКИЕ ЛАННЫЕ ЛПТ НВ СЕРИИ МИ

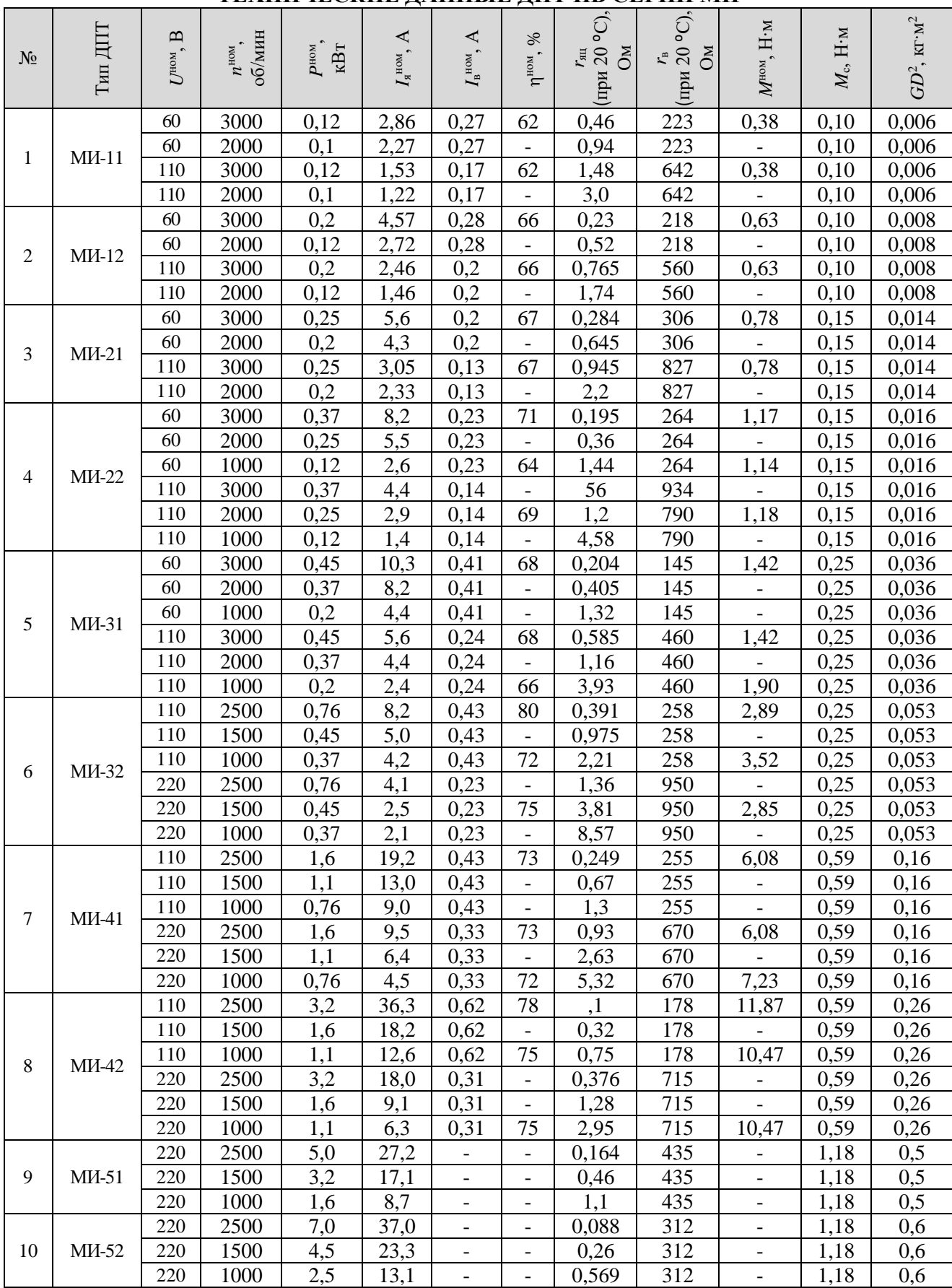

ТЕХНИЧЕСКИЕ ДАННЫЕ МАЛОМОЩНЫХ ДПТ ТИПА СЛ

|                    |         | $\mathbf{u}$              |                              |                       | $\blacktriangle$        | $\blacktriangle$                          |                                                                  | $\mathbf{O}\mathbf{M}$<br>$\frac{r_{\rm{au}}}{20}$ °C), | $M^{\scriptscriptstyle \rm HOM}$ | $M_{\scriptscriptstyle \rm I\hspace{-1pt}I}$ | $M_{\rm c}$ |                                                                                           |                  |
|--------------------|---------|---------------------------|------------------------------|-----------------------|-------------------------|-------------------------------------------|------------------------------------------------------------------|---------------------------------------------------------|----------------------------------|----------------------------------------------|-------------|-------------------------------------------------------------------------------------------|------------------|
| $N_{\! \! \Omega}$ | Тил ДПТ | $U^{\text{\tiny{HOM}}}$ , | $n^{\text{HOM}}$ , O $6$ MHH | $PHOM$ ,<br>$\rm B_T$ | $I_{\rm A}^{\rm HOM}$ , | $I_{\rm A}^{\,\rm I\mskip -3.5mu\rm B}$ , | $I_{\scriptscriptstyle \rm B}^{\scriptscriptstyle\rm \,HOM}$ , A | (при                                                    |                                  | $\mathbf{H}\mathbf{\cdot M}$                 |             | $J_{\mbox{\tiny\rm I\hspace{-1pt}I}},\mbox{\tiny\rm K}\mbox{\Gamma}^*\mbox{\tiny\rm M}^2$ | $L_{\rm g},$ мГн |
| 1                  | СЛ-121  | 110                       | 4500                         | 7,5                   | 0,16                    | 0,45                                      | 0,07                                                             | 240                                                     | 0,014                            | 0,041                                        | 0,004       | $0,38\times10^{-5}$                                                                       | 130              |
| $\overline{2}$     | СЛ-161  | 110                       | 4000                         | 8,6                   | 0,17                    | 0,64                                      | 0,08                                                             | 170                                                     | 0,021                            | 0,078                                        | 0,004       | $0,52\times10^{-5}$                                                                       | 125              |
| 3                  | СЛ-221  | 110                       | 3600                         | 13                    | 0,25                    | 0,9                                       | 0,05                                                             | 117                                                     | 0,034                            | 0,088                                        | 0,008       | $1,37\times10^{-5}$                                                                       | 230              |
| $\overline{4}$     | СЛ-221А | 110                       | 3600                         | 13                    | 0,25                    | $\overline{a}$                            | 0,05                                                             | 117                                                     | 0,034                            | 0,088                                        | 0,008       | $1,37\times10^{-5}$                                                                       | 230              |
| 5                  | СЛ-261  | 110                       | 3600                         | 24                    | 0,41                    | 1,74                                      | 0,08                                                             | 51                                                      | 0,064                            | 0,196                                        | 0,008       | $1,96\times10^{-5}$                                                                       | 140              |
| 6                  | СЛ-281  | 24                        | 5200                         | 26                    | 2,16                    | 16,0                                      | 0,24                                                             | 1,15                                                    | 0,049                            | 0,123                                        | 0,008       | $1,96\times10^{-5}$                                                                       | 0,5              |
| 7                  | СЛ-321  | 110                       | 3000                         | 38                    | 0,58                    | 3,3                                       | 0,11                                                             | 25,8                                                    | 0,123                            | 0,304                                        | 0,013       | $5,89\times10^{-5}$                                                                       | 130              |
| 8                  | СЛ-361  | 110                       | 3000                         | 50                    | 0,75                    | 4,35                                      | 0,1                                                              | 20,5                                                    | 0,157                            | 0,392                                        | 0,013       | $6,87\times10^{-5}$                                                                       | 115              |
| 9                  | СЛ-369  | 110                       | 3600                         | 55                    | 0,8                     | 5,85                                      | 0,1                                                              | 15,2                                                    | 0,147                            | 0,441                                        | 0,013       | $6,87\times10^{-5}$                                                                       | 90               |
| 10                 | СЛ-521  | 110                       | 3000                         | 77                    | 1,07                    | 10,0                                      | 0,13                                                             | 8,5                                                     | 0,245                            | 0,638                                        | 0,034       | $16,68\times10^{-5}$                                                                      | 58               |
| 11                 | СЛ-521К | 110                       | 1000                         | 20                    | 0,37                    | 1,1                                       | 0,13                                                             | 74                                                      | 0,196                            | 0,623                                        | 0,034       | $16,68\times10^{-5}$                                                                      | 360              |
| 12                 | СЛ-569  | 110                       | 3600                         | 175                   | 1,96                    | 24,0                                      | 0,11                                                             | 3,6                                                     | 0,466                            | 0,907                                        | 0,034       | $26,49\times10^{-5}$                                                                      | 30               |
| 13                 | СЛ-569К | 110                       | 850                          | 36                    | 0,58                    | 2,25                                      | 0,22                                                             | 40                                                      | 0,412                            | 1,001                                        | 0,034       | $26,49\times10^{-5}$                                                                      | 290              |
| 14                 | СЛ-571К | 24                        | 2200                         | 95                    | 6,15                    | 62,0                                      | 0,85                                                             | 0,31                                                    | 0,412                            | 0,736                                        | 0,034       | $26,49\times10^{-5}$                                                                      | 2                |
| 15                 | СЛ-621  | 110                       | 2400                         | 172                   | 2,08                    | 30,0                                      | 0,16                                                             | 3,0                                                     | 0,687                            | 1,226                                        | 0,037       | $66,22\times10^{-5}$                                                                      | 35               |
| 16                 | СЛ-661  | 110                       | 2400                         | 230                   | 2,66                    | 54,0                                      | 0,18                                                             | 1,73                                                    | 0,907                            | 1,521                                        | 0,037       | $91,72\times10^{-5}$                                                                      | 25               |

Решение:

1. Применяя соотношения (3.4), (3.7), (3.11) и с учетом (2.22), определим постоянные:

$$
c_{\text{e}_{\text{A}}} = \frac{U_{\text{A}}^{\text{HOM}} - \alpha r_{\text{ML}} I_{\text{A}}^{\text{HOM}}}{n^{\text{HOM}}} = \frac{220 - 1.2 \cdot 4.42 \cdot 5.64}{1500} = 0.126;
$$

$$
c_{\text{M}\text{A}} = \frac{1}{0.105} c_{\text{e}_{\text{A}}} = \frac{0.126}{0.105} = 1.2.
$$

2. По приближенной формуле (3.16) с учетом  $\beta = 0.3$  находим индуктивность якоря  $L_{\alpha}$ (двигатели серии П имеют легкую компенсационную обмотку):

$$
L_{\rm g} = \frac{30}{\pi} \beta \frac{U_{\rm g}^{\rm HOM}}{p n^{\rm HOM} I_{\rm g}^{\rm HOM}} = \frac{30}{3,142} \cdot 0.3 \cdot \frac{220}{1 \cdot 1500 \cdot 5,64} \approx 0.075 \text{F} \cdot \text{m}.
$$

3. Момент инерции на валу двигателя, находим из выражения (см. расшифровку (3.13)):

$$
J = J_{\rm H} + J_{\rm H}^{\rm IP} = 0.0138 + 0.014 \approx 0.028 \text{Kk} \cdot \text{m}^2.
$$

4. Подставляя, полученные численные значения в выражения (см. расшифровку (3.15) с учетом (2.22)), получим:

- коэффициент передачи двигателя по управляющему воздействию

$$
k_{\rm \pi} = \frac{1}{c_{\rm e_{\rm \pi}}} = \frac{1}{0,126} \approx 806 / (\text{mm} \cdot \text{B});
$$

– коэффициент передачи двигателя по возмущающему воздействию

$$
k_{\text{IB}} = \frac{\alpha r_{\text{SI}}}{c_{\text{eq}} c_{\text{M}}} = \frac{1,2 \cdot 4,42}{0,126 \cdot 1,2} = 35\text{o}6/(H \cdot \text{m} \cdot \text{m})
$$

– постоянная времени цепи якоря

$$
T_{\rm g} = \frac{L_{\rm g}}{\alpha r_{\rm gII}} = \frac{0.075}{1.2 \cdot 4.42} = 0.014c;
$$

– электромеханическая постоянная времени

$$
T_{\text{3M}} = \frac{1}{9,55} J \frac{\alpha r_{\text{HII}}}{c_{\text{e}\text{I}} c_{\text{M}\text{I}}} = \frac{0,028}{9,55} \cdot \frac{1,2 \cdot 4,42}{0,126 \cdot 1,2} \approx 0,1c.
$$

### **4. Расчет параметров и составление уравнения двухфазного асинхронного двигателя**

Двухфазные асинхронные двигатели (АД) широко используются в САУ. Набольшее применение как исполнительные элементы они находят в маломощных следящих системах. Практическое достоинство АД заключается в том, что они не имеют коллектора и поэтому обладают высокой надежностью.

В основном выпускаются двухфазные АД двух типов: с полным немагнитным ротором из материала с хорошей электропроводностью (обычно из алюминия) и с ферромагнитным ротором, имеющим короткозамкнутую обмотку в виде беличьей клетки. Имея меньший КПД, АД первого типа отличаются малой инерцией ротора и лучшими регулировочными свойствами. Мощность указанных типов АД не превышает 100…200 Вт.

Принципиальная схема двухфазного АД показана на рис. 4.1. Обмотка управления  $\omega_y$  и обмотка возбуждения  $\omega_B$  расположены перпендикулярно друг к другу. Необходимый фазовый сдвиг между напряжениями на обмотках, равный 90⁰, обеспечивается с помощью конденсатора *C*, включенного в цепь обмотки возбуждения. Могут применяться и другие схемы включения обмоток.

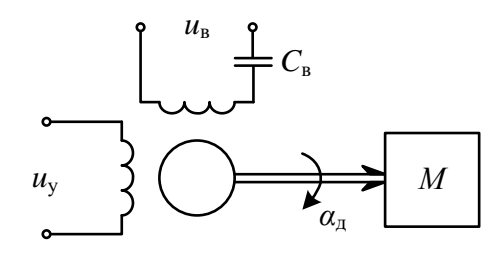

*Рис. 4.1.* Двухфазный асинхронный двигатель

Механические характеристики АД нелинейны и зависят не только от собственных параметров, но и от параметров выходного каскада усилителя и схемы включения обмоток. Поэтому механические характеристики, используемые в расчетах, должны соответствовать реальным условиям работы АД. Как правило, такие характеристики определяются экспериментально. Обычно в справочниках приводятся технические данные АД для показанной на рис. 4.1 схемы включения обмоток при управлении от источника с большой мощностью и малым внутренним сопротивлением.

С помощью механических характеристик  $n = f(U_v, M)$  (рис. 4.2, *a*) можно найти управляющее напряжение при заданном статическом моменте на валу и напряжение трогания двигателя.

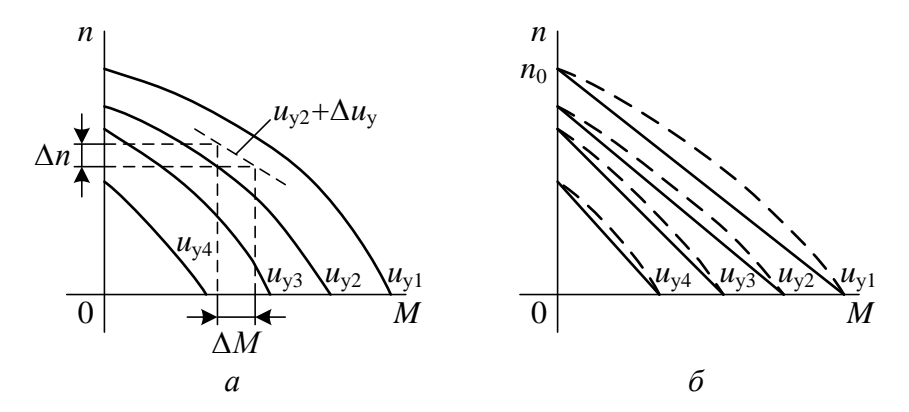

Рис. 4.2. Механические характеристики АД

Составим линейное уравнение динамики АД в отклонениях, проведя линеаризацию его механических характеристик. За входную величину примем напряжение на управляющей обмотке, а за выходную - угол поворота вала, полагая момент сопротивления не зависящим от скорости вращения, что соответствует большинству применений двухфазных АД.

Механические характеристики двигателя следует линеаризовать в точке или области рабочего режима путем построения касательных к действительным характеристикам. Если по форме механические характеристики близки к линейным. **TO**  $\overline{M}$ можно заменить приближенными линейными характеристиками в виде параллельных прямых (рис. 4.2, б) с наклоном, равным усредненному наклону прямых, соединяющих При заданных управляющих напряжениях точки пусковых моментов и холостого хода.

Из дальнейшего рассмотрения исключим инерционность по цепи управления АД, так как эта величина практически очень мала. Проведя аналогию с ДПТ при  $L_{\rm s} = 0$ , на основании уравнения (3.6) для АД при

постоянной амплитуде напряжения возбуждения и малых отклонениях переменных можно записать:

$$
\frac{d\alpha_{\underline{\pi}}}{dt} = \frac{1}{c_{\mathrm{e}}} U_{\mathrm{y}} - \frac{1}{c_{\mathrm{e}} c_{\mathrm{M}}} M,
$$
\n(4.1)

где  $d\alpha_{\mu}/dt = \omega_{\mu}$  – скорость вращения АД, рад/с;

 $\alpha_{\pi}$  – угол поворота вала АД, рад;

 $U_{v}$  – действующее значение напряжения на обмотке управления, В;

 $M$  – момент АД, Н $\cdot$ м;

 $c_{e}$ ,  $c_{M}$  – постоянные АД, определяемые в области рабочего режима, (В $\cdot$ с)/рад и  $(H·M)/B$ .

При этом уравнение равновесия моментов имеет вид:

$$
M = J \frac{d^2 \alpha_{\text{A}}}{dt^2} + M_c.
$$
 (4.2)

Решив совместно (4.1), (4.2) и перейдя к изображениям, получим уравнение двухфазного АД:

$$
(T3Ms + 1)s\alpha_{\underline{\mu}}(s) = k_{\underline{\mu}}U_{\underline{y}}(s) - k_{\underline{\mu}B}M_{\underline{c}}(s),
$$
\n(4.3)

где  $k_n = 1/c_e$  и  $k_m = 1/(c_e c_n)$  – коэффициенты передачи АД соответственно по управляющему и возмущающему воздействиям;

 $T_{\text{m}} = J/(c_{\text{e}}c_{\text{m}})$  – электромеханическая постоянная времени, с.

 $J = J_{\pi} + J_{\mu}^{np}$  – момент инерции на валу АД, кг $\cdot$ м<sup>2</sup>;

 $J_{\text{m}}$  – момент инерции ротора АД, кг $\cdot$ м<sup>2</sup>.

Постоянные  $c_e$ ,  $c_M$  могут быть найдены на основании (4.1) по механическим характеристикам. При  $\Delta M = 0$  ( $M =$ const) получаем:

$$
c_{\rm e} = \frac{\Delta U_{\rm y}}{\Delta \omega_{\rm A}}.\tag{4.4}
$$

Принимая  $\omega_{\pi} = 0$  ( $\omega_{\pi} = \text{const}$ ), находим

$$
c_{\rm M} = \frac{\Delta M}{\Delta U_{\rm V}}.\tag{4.5}
$$

В случае приведения механических характеристик АД (рис. 4.2, б)

$$
c_{\rm e} = \frac{U_{\rm y}}{\omega_{\rm \pi 0}}; \ c_{\rm M} = \frac{M_{\rm \pi}}{U_{\rm y}}, \tag{4.6}
$$

28

где  $\omega_{\pi 0}$  – скорость при холостом ходе;

 $M_{\rm \pi}$  – пусковой момент АД при напряжении управления  $U_{\rm v}$ .

При отсутствии механических характеристик постоянные АД можно определить приближенно по его номинальным данным. Если механическую характеристику АД на рабочем участке от номинальной скорости вращения  $\omega_n^{\text{HOM}}$  до  $\omega_{\text{A}}$  = 0 при номинальном напряжении управления  $U_{\text{v}}^{\text{HOM}}$  считать линейной, то

$$
c_{\rm e} = \frac{\Delta U_{\rm y}}{\Delta \omega_{\rm x}} = \frac{M_{\rm \,II} - M^{\rm HOM}}{M_{\rm \,II}} \cdot \frac{U_{\rm y}^{\rm HOM}}{\omega_{\rm x}^{\rm HOM}};
$$
\n
$$
c_{\rm M} = \frac{\Delta M}{\Delta U_{\rm \,y}} = \frac{M_{\rm \,II}}{U_{\rm \,y}^{\rm HOM}}.
$$
\n
$$
(4.7)
$$

где  $\Delta U_v = U_v^{\text{HOM}} - U_{\text{TD}}^{\text{HOM}}$ , а  $U_{\text{TD}}^{\text{HOM}} = (U_v^{\text{HOM}} M^{\text{HOM}})/M_{\text{H}}$  – напряжение трогания АД при номинальном моменте.

В последнем случае коэффициенты уравнения АД (4.3) запишутся как

$$
k_{\mu} = \frac{M_{\pi}}{M_{\pi} - M^{\text{HOM}}} \cdot \frac{\omega_{\mu}^{\text{HOM}}}{U_{\text{y}}^{\text{HOM}}};
$$
  
\n
$$
k_{\mu} = \frac{\omega_{\mu}^{\text{HOM}}}{M_{\pi} - M^{\text{HOM}}};
$$
  
\n
$$
T_{\text{3M}} = J \frac{\omega_{\mu}^{\text{HOM}}}{M_{\pi} - M^{\text{HOM}}}.
$$
\n(4.8)

Так как в справочных сведениях скорость вращения АД дается в оборотах в минуту, следует учитывать соотношение

$$
\omega_{\rm A}(\text{pa}_{\rm A}/\text{c}) = \frac{1}{9,55}n(\text{o}6/\text{m})
$$

Передаточные функции АД на основании (4.3) имеют вид:

$$
W_{\mu}(s) = \frac{\alpha_{\mu}(s)}{U_{\mu}(s)} = \frac{k_{\mu}}{s(T_{3M}s + 1)};
$$
  
\n
$$
W_{\mu B}(s) = \frac{\alpha_{\mu}(s)}{M_{c}(s)} = \frac{-k_{\mu B}}{s(T_{3M}s + 1)}.
$$
\n(4.9)

29

Примеры составления передаточных функций двухфазного АД при различной форме механических характеристик рассмотрены в [].

Технические данные некоторых типов двухфазных АД с полым ротором приведены в табл. 5.

Пример 4.1. Определим для двигателя типа АДП-262 приближенную передаточную функцию по управляющему воздействию при  $J_{\rm H}^{\rm IP} = 1.7 \cdot 10^{-6} \,\text{kr·m}^2$ , приняв за выходную величину угол поворота вала.

И табл. 5 имеем следующие данные:

$$
U_{\text{y}}^{\text{HOM}} = 125\text{B};
$$
  
\n
$$
\omega_{\text{A}}^{\text{HOM}} = \frac{1}{9,55} n^{\text{HOM}} = 194 \text{paA/c};
$$
  
\n
$$
M^{\text{HOM}} = 49 \cdot 10^{-3} \text{H} \cdot \text{m};
$$
  
\n
$$
M_{\text{H}} = 88 \cdot 10^{-3} \text{H} \cdot \text{m};
$$
  
\n
$$
J = J_{\text{A}} + J_{\text{H}}^{\text{IP}} = 3,37 \cdot 10^{-6} \text{K} \cdot \text{m}^{2}.
$$

#### Решение:

Используя номинальные данные АД, определяем приближенные значения коэффициентов передаточной функции из (4.8):

$$
k_{\rm T} = \frac{M_{\rm T}}{M_{\rm T} - M^{\rm HOM}} \cdot \frac{\omega_{\rm T}^{\rm HOM}}{U_{\rm y}^{\rm HOM}} = \frac{88 \cdot 10^{-3} \cdot 194}{\left(88 \cdot 10^{-3} - 49 \cdot 10^{-3}\right) \cdot 125} = 3.5 \,\text{paV} \cdot \left(\text{B} \cdot \text{c}\right);
$$
\n
$$
T_{\rm 9M} = J \frac{\omega_{\rm T}^{\rm HOM}}{M_{\rm T} - M^{\rm HOM}} = \frac{3.37 \cdot 10^{-6} \cdot 194}{88 \cdot 10^{-3} - 49 \cdot 10^{-3}} = 0.017 \text{c}.
$$

При найденных параметрах передаточная функция АД (4.9) примет вид:

$$
W_{\rm r}(s) = \frac{k_{\rm r}}{s(T_{\rm 3M}s + 1)} = \frac{3.5}{s(0.017s + 1)}.
$$

# ТЕХНИЧЕСКИЕ ДАННЫЕ ДВУХФАЗНЫХ АСИНХРОННЫХ ДВИГАТЕЛЕЙ ТИПА АДП

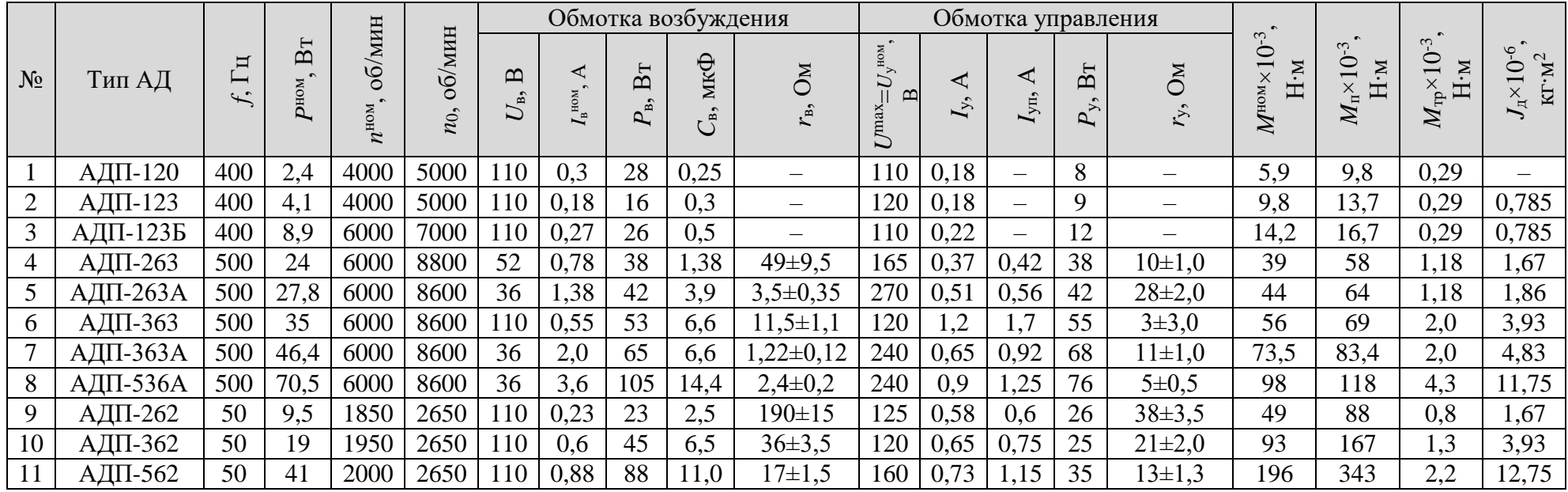

#### **5. Задание на выполнение контрольной работы**

Каждый студент выполняет контрольную работу, посвященную расчету коэффициентов передаточных функций ГПТ НВ, ДПТ НВ и двухфазного АД. Расчеты выполняются для устройств выбранных в соответствии с номером зачетной книжки кратным 10. Необходимые технические данные устройств представлены в таблицах 1…5.

При выполнении контрольной работы студент решает следующие задачи:

**Задача 1.** Рассчитать коэффициенты *αr*яц, *k*г, *T*<sup>в</sup> приближенной передаточной функции ГПТ НВ  $W(s) = \frac{U_{\text{r}}(s)}{V_{\text{r}}(s)}$  $\frac{v}{s} = \frac{r_{\text{H}}}{\alpha r_{\text{H}} + r_{\text{H}}} \cdot \frac{r_{\text{F}}}{T_{\text{B}} s + 1}$ яц 'н н в г  $=\frac{1}{U_{\rm p}(s)}=\frac{1}{\alpha r_{\rm g}+r_{\rm u}}\cdot\frac{1}{T_{\rm p}s+1}$ *k*  $r_{\rm grav} + r_{\rm s}$ *r*  $U_{\bf p}$   $(s)$  $W(s) = \frac{U_r(s)}{U_r(s)} = \frac{r_H}{\sqrt{m}} \cdot \frac{k_r}{m}$  при  $n = n^{\text{HOM}}$  по

данным табл. 1. Нагрузка активная. Индуктивностью обмотки якоря можно пренебречь. Начальный поток возбуждения номинальный. Внутреннее сопротивление источника возбуждения не учитывается.

Варианты №№1…10 берут данные из табл. 1 для *U*ном=115 В, а №№11…20 – для *U*ном=230 В.

**Задача 2.** Рассчитать коэффициенты *k*д, *k*дв, *T*<sup>я</sup> и *T*эм уравнения динамики ДПТ по данным табл. 2, 3 и 4 при нормальном потоке возбуждения, *M*<sup>с</sup> = *M*с(*t*) и  $J_{\text{H}}^{\text{IP}} = 0.014 \text{K} \Gamma \cdot \text{M}^2$ .

Варианты №№1…6 берут данные из табл. 2 для *U*ном=110 В, а №№7…12 – для *U*ном=220 В.

Варианты №№1…5 берут данные из табл. 3 для *U*ном=60 В и *n* ном=2000  $\infty$ б/мин; №№6…8 – для *U*<sup>ном</sup>=110 В и *n*<sup>ном</sup>=1500; №№9…10 – для *U*<sup>ном=220 В и</sup>  $n^{\text{HOM}} = 1000.$ 

**Задача 3.** Рассчитать коэффициенты приближенных передаточных функций  $W_{n}(s)$  $(s)$  $(s)$   $s(T_{3M}s+1)$  $(s)$  $(s)$ 1)<sup>,</sup>  $M_{\alpha} (s) = M_c (s) - s (T_{\alpha} (s) + 1)$ дв с д дв эм д д д  $\begin{array}{cc} \n\mathbb{I}^{(x)} & U(s) & s(T_s+1) \n\end{array}$   $\begin{array}{cc} \n\mathbb{I}^{(x)} & M(s) & s(T_s+1) \n\end{array}$  $= -\frac{1}{\sqrt{2}}$  $=\frac{k_{\text{\tiny A}}}{s(T-s+1)},\;W_{\text{\tiny AB}}(s)=\frac{\alpha}{M}$  $y = \frac{\alpha_{\pi}(s)}{U_{-}(s)} = \frac{k_{\pi}}{s(T_{-} s + 1)}, \ W_{\pi s}(s) = \frac{\alpha_{\pi}(s)}{M_{-} (s)} = \frac{-k_{\pi}}{s(T_{-} s)}$ *k*  $M$  *s*  $W_{-}(s) = \frac{\alpha_{\mu}(s)}{s}$ *<sup>s</sup> T <sup>s</sup> k*  $U_{-}$ s  $W_n(s) = \frac{\alpha_n(s)}{s} = \frac{k_n}{s}$ ,  $W_m(s) = \frac{\alpha_n(s)}{s} = \frac{-k_m}{s}$  двухфазных АД по

данным табл. 5, с учетом  $J_{\rm H}^{\rm IP}$  =1,7 $\cdot 10^{-6}$  $J_{\text{H}}^{\text{np}}$  = 1,7 · 10<sup>-6</sup> кг·м<sup>2</sup>. Входная величина – напряжение на управляющей обмотке, а выходная – угол поворота вала. Момент сопротивления не зависит от скорости вращения.

#### **5.1. Требования к оформлению контрольной работы**

 Контрольная работа оформляется в стандартной тетради. На титульном листе указываются: название института (аббревиатура), наименование кафедры, наименование предмета, курс, группа, фамилия и инициалы студента.

Пример оформления титульного листа:

СПбГЭТУ «ЛЭТИ» Кафедра АПУ Контрольная работа по дисциплине: «Электромеханические элементы и системы» Выполнил: студент 3-го курса группа 1091 Иванов И.И.

Номер варианта указывать после номера задачи.

Компьютерный набор контрольной работы не допускается.

### **5.2. Сроки выполнения контрольной работы**

Работа над выполнением контрольного задания должна быть завершена к началу зимней экзаменационной сессии. Студент предъявляет оформленную контрольную работу в первый день занятий по дисциплине «Электромеханические элементы и системы». По результатам проверки и с учетом качества выполнения и оформления контрольной работы выставляется оценка и студент получает допуск к экзамену.